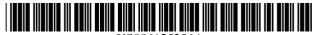

### US006125356A

**Patent Number:** 

**Date of Patent:** 

[11]

[45]

## United States Patent [19]

## Brockman et al.

### [54] PORTABLE SALES PRESENTATION SYSTEM WITH SELECTIVE SCRIPTED SELLER PROMPTS

[75] Inventors: Robert T. Brockman, Houston, Tex.;

Donald D. Jones, Smiths, Bermuda

[73] Assignee: Rosefaire Development, Ltd.,

Hamilton, Bermuda

[21] Appl. No.: **08/929,929** 

[22] Filed: Sep. 15, 1997

## Related U.S. Application Data

[63] Continuation-in-part of application No. 08/587,276, Jan. 18, 1996, Pat. No. 5,826,240.

[52] **U.S. Cl.** ...... **705/37**; 705/26; 705/39

## [56] References Cited

#### U.S. PATENT DOCUMENTS

| 4,415,065 | 11/1983 | Sandstedt 186/39       |
|-----------|---------|------------------------|
| 4,530,067 | 7/1985  | Dorr 364/900           |
| 4,569,421 | 2/1986  | Sandstedt 186/39       |
| 5,038,284 | 8/1991  | Kramer                 |
| 5,053,956 | 10/1991 | Donald et al 364/401   |
| 5,239,462 | 8/1993  | Jones et al            |
| 5,309,355 | 5/1994  | Lockwood               |
| 5,317,503 | 5/1994  | Inoue                  |
| 5,349,678 | 9/1994  | Morris et al           |
| 5,351,186 | 9/1994  | Bullock et al 364/401  |
| 5,367,627 | 11/1994 | Johnson                |
| 5,386,555 | 1/1995  | Kuroda et al 395/600   |
| 5,434,394 | 7/1995  | Roach et al            |
| 5,481,647 | 1/1996  | Brody et al 395/51     |
| 5,493,490 | 2/1996  | Johnson .              |
| 5,576,951 | 11/1996 | Lockwood .             |
| 5,584,025 | 12/1996 | Keithley et al 395/615 |
| 5,592,375 | 1/1997  | Salmon et al 705/7     |
| 5,598,487 | 1/1997  | Hacker et al 382/313   |
| 5,664,115 | 9/1997  | Fraser 705/37          |
|           |         |                        |

## FOREIGN PATENT DOCUMENTS

6,125,356

Sep. 26, 2000

### OTHER PUBLICATIONS

Campanelli, "Sound the Alarm!," Sales & Marketing Management, vol. suppl. issue, pt. 2, pp. 20–22 and 24–25, Dec. 1994.

Cardone Group, Electronic Coach videotape (Date Unknown).

Chappell, "Carmakers try to make buying simple," Automotive News, Crain Communications Inc., vol. 67, Issue 5483, pp. 3, 42, Dialog File copy 3 pages (1993).

Chappell, "Small Computers Help Sellers Close Deals, Gather Vital Data," Automotive News, Crain Communications Inc., May 27, 1996, News section, p. 16 (1996).

(List continued on next page.)

Primary Examiner—Thomas R. Peeso Attorney, Agent, or Firm—Arnold, White & Durkee

## [57] ABSTRACT

A handheld computer unit for use by, e.g., a car sales person (seller) prompts the seller with a standard script to be followed at each step in the process after a prospect enters a dealership. The prospect's response to the scripted questions is used to identify the prospect's particular interests of a general nature, e.g., safety, and of a specific nature, e.g., trailer towing capacity. When either a general or specific interest is identified, the seller is prompted to tailor the conversation to address the prospect's interests. Among other things, the handheld unit can perform functions such as (i) permitting the seller to retrieve useful information such as inventory availability from a sales information data store; (ii) displaying option-sensitive prompts to aid the seller in discussing specific vehicles under consideration; (iii) accessing remote communications links to external data sources to obtain information on credit-worthiness of the prospect, financing terms, and availability; (iv) displaying motivational information such as the percentage likelihood of consummating the sale successfully; (v) providing a communications link with management personnel.

### 47 Claims, 70 Drawing Sheets

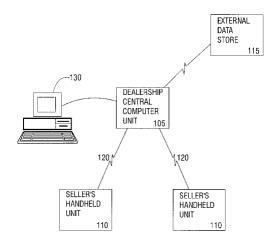

1 of 85 FedEx Exhibit 1002

#### OTHER PUBLICATIONS

Christeson, "The trainer's role in sales automation," Training & Development, Information Access Co., a division of Ziff Communications Co.; American Society for Training and Development Inc., vol. 46, No. 12, p. 67 (1992).

Dryden, "Mobile LAN Streamlines Service," CommunicationsWeek,CMP Publications, Inc., Aug. 29, 1994, Local Area Networks section, p. 19 (1994).

Fillon, "Keep on trucking Yellow Freight trucking; Road Warrior: A Sales Automation Supplement," (company profile), ASAP, Sales & Marketing Management, Information Access Company, a Thomson Corporation Company; Bill Communications Inc., vol. 147, No. 6, p. S17 (1995).

International Search Report dated Jul. 28, 1997 for International Application No. PCT/IB97/00267.

McKee, "How 'the good old days' relate to business—to—consumertelemarketing scripts," Telemarketing, Information Access Co., a division of Ziff Communications Co.; Technology Marketing Corporation, vol. 11, No. 11, p. 27 (1993).

Orlin, "Selling in teams," (cover story), Training and Development, Information Access Co., a division of Ziff Communications Co.; American Society for Training and Development Inc., vol. 47, No. 12, p. 26 (1993).

Radding, "Software Helps Sales Representatives, Managers Make Cross-Selling a Reality; Automation for Relationship Banking," The Magazine of Bank Management (formerly Bank Administration Magazine), Bank Administration Institute, Oct., 1990, Management Software section, p. 78 (1990).

Schroeder et al., "Training salespeople on high-tech note-book computers," Training and Development, Information Access Co., a division of Ziff Communications Co.; American Society for Training and Development Inc., vol. 46, No. 12, p. 60 (1992).

Tucker, "Portable Computers 3; Higher-value sales," The Financial Times Limited, Financial Times, Feb. 8, 1991, Survey section, p. III (1991).

Younger, "Sales savvy for the nineties; Four by Four," Training & Development, Information Access Co., a division of Ziff CommunicationsCo.; American Society for Training and Development Inc., vol. 46, No. 12, p. 13 (1992).

[Anonymous], "Controlling the Showroom," Automotive News, Crain Communications Inc., Issue 5313, p.E20, Pro-Quest Periodical Abstracts, 2 pgs. (1989).

[No author listed], "Twelve years of innovation; Foodservice Distribution: The Evolution of an Industry," ASAP, Information Access Company, a Thomson Corporation Company; Bill Communications Inc. (Institutional Distribution), vol. 21, p. 279 (1985).

[No author listed], "Solectek AIRLAN wireless products selected for use in automated auto service system," Business Wire, Business Wire, Inc., Aug. 1, 1994.

"Sound the Alarm" by M. Campanelli, Sales And Marketing Management, no. Part 02, Dec. 94, pp. 20–22, 24/25.

Sep. 26, 2000

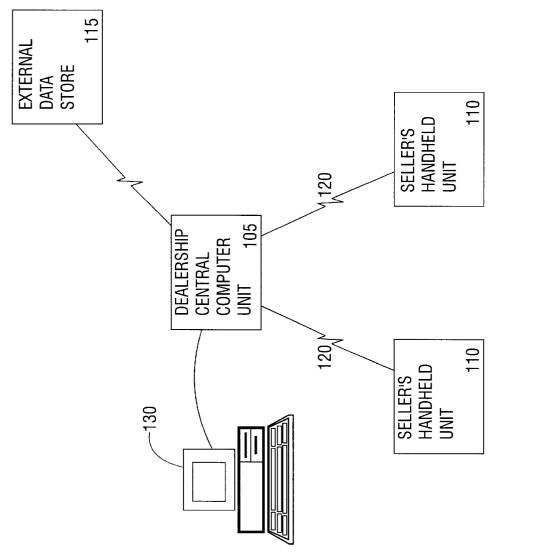

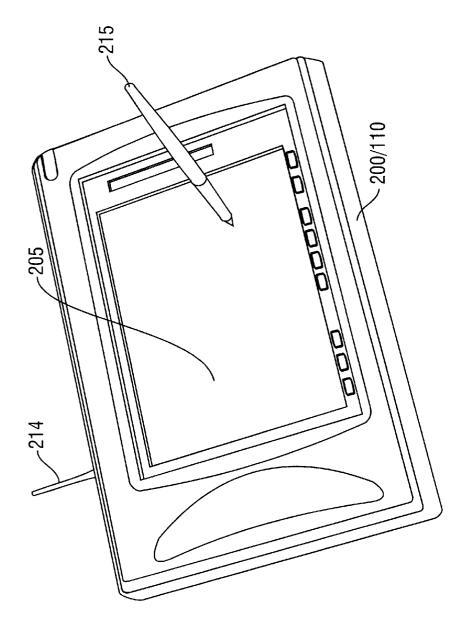

| Sales Manager                                                      | X                     |  |  |  |  |  |  |  |  |
|--------------------------------------------------------------------|-----------------------|--|--|--|--|--|--|--|--|
| Show script Close prosp                                            |                       |  |  |  |  |  |  |  |  |
| *GRT WAN SEL PRO DEN TRA SER WRI CBI SOL DLR DEL                   |                       |  |  |  |  |  |  |  |  |
|                                                                    |                       |  |  |  |  |  |  |  |  |
| Name OLSEN, CATHERINE                                              | Title Miss            |  |  |  |  |  |  |  |  |
| Address OLSEN, CATHERINE                                           | Company               |  |  |  |  |  |  |  |  |
|                                                                    |                       |  |  |  |  |  |  |  |  |
| City MISSOURI CITY                                                 | State TX Zip 77459    |  |  |  |  |  |  |  |  |
| County FORT BEND                                                   | Country Unite States  |  |  |  |  |  |  |  |  |
| Phones Home (713)660-7385 Work (800)9                              | 99-6348 Extension 102 |  |  |  |  |  |  |  |  |
| Pager Cel                                                          | Fax (713)827-1200     |  |  |  |  |  |  |  |  |
| Employer THE CONTINUUM                                             |                       |  |  |  |  |  |  |  |  |
| Occupation PROGRAMMER                                              |                       |  |  |  |  |  |  |  |  |
| Prospec Type First time Advertising source SER                     | VC CUST INF           |  |  |  |  |  |  |  |  |
| Prospect info (Prospect personal data) Co-buyer data Prospect want |                       |  |  |  |  |  |  |  |  |
| WAN 0:32 4:44 412496 Miss Catherine Ols                            | en                    |  |  |  |  |  |  |  |  |

FIG. 3

| Sales Manage                                     | r                                                                                             | X          |  |  |  |  |  |  |  |
|--------------------------------------------------|-----------------------------------------------------------------------------------------------|------------|--|--|--|--|--|--|--|
| Show script Close prosp Manager                  |                                                                                               |            |  |  |  |  |  |  |  |
| *GRT WAN SEL PRO DEN TRA SER WRI CBI SOL DLR DEL |                                                                                               |            |  |  |  |  |  |  |  |
|                                                  |                                                                                               |            |  |  |  |  |  |  |  |
| Name                                             | OLSEN,CATHERINE SSN                                                                           |            |  |  |  |  |  |  |  |
| Nickname                                         | CATHY Driver lic 102654852 State TX                                                           |            |  |  |  |  |  |  |  |
| Age                                              | 25-39 Birthday 1/1/1961 Homeowner Yes Class Woman                                             |            |  |  |  |  |  |  |  |
| Internet address                                 |                                                                                               |            |  |  |  |  |  |  |  |
| Spouse name                                      | MIKE Birthday Spouse SSN                                                                      |            |  |  |  |  |  |  |  |
| Hobbies                                          | BOATING, CAMPING, GARDENING Referred by                                                       |            |  |  |  |  |  |  |  |
| Children                                         | MIKEY 10                                                                                      |            |  |  |  |  |  |  |  |
|                                                  |                                                                                               |            |  |  |  |  |  |  |  |
| Trade                                            | YES 2A/2N #PASS                                                                               |            |  |  |  |  |  |  |  |
| Note                                             | WON'T MAKE DECISION WITHOUT SPUSE                                                             |            |  |  |  |  |  |  |  |
|                                                  |                                                                                               | PER        |  |  |  |  |  |  |  |
|                                                  | spect personal data Co-buyer data Prospect wants Trade-in Trade-in appraisal Vehicle search S | <b>✓ ♦</b> |  |  |  |  |  |  |  |
| WAN 0:32                                         | 6:53 412496 Miss Catherine "Cathy" Olsen                                                      |            |  |  |  |  |  |  |  |

FIG. 4

| Sales Manager X                                                                                                    |                                                  |                       |   |  |  |  |  |  |  |  |  |
|----------------------------------------------------------------------------------------------------|--------------------------------------------------|-----------------------|---|--|--|--|--|--|--|--|--|
| Show script S                                                                                                    | Show script Show script Manager                  |                       |   |  |  |  |  |  |  |  |  |
| *GRT WAN SE                                                                                                    | *GRT WAN SEL PRO DEN TRA SER WRI CBI SOL DLR DEL |                       |   |  |  |  |  |  |  |  |  |
|                                                                                                    |                                                  |                       |   |  |  |  |  |  |  |  |  |
| Name                                                                                                    | OLSEN, MIKE                                      | Title Mr SSN          |   |  |  |  |  |  |  |  |  |
| Address                                                                                                    | 12334 KIOWA RIVER                                |                       |   |  |  |  |  |  |  |  |  |
|                                                                                                    |                                                  |                       |   |  |  |  |  |  |  |  |  |
| City                                                                                                    | MISSOURI CITY                                    | State TX Zip 77459    |   |  |  |  |  |  |  |  |  |
|                                                                                                    | FORT BEND                                        | Country United States |   |  |  |  |  |  |  |  |  |
| Phones                                                                                                    | Home (713)660-7385 Work                          | Extension             |   |  |  |  |  |  |  |  |  |
| Employer                                                                                                    |                                                  |                       | : |  |  |  |  |  |  |  |  |
| Occupation                                                                                                    |                                                  |                       |   |  |  |  |  |  |  |  |  |
| Dirver lic.                                                                                                    | State                                            | Birthday              |   |  |  |  |  |  |  |  |  |
|                                                                                                    |                                                  |                       |   |  |  |  |  |  |  |  |  |
| \Prospect info\ Prospect personal data\ Co-buyer data\ \( Prospect wants\ Trade-in\ Trade-in appraisal\ \Vehicle search\ \S\ \ \ \ \ \ \ \ \ \ \ \ \ \ \ \ \ \ |                                                  |                       |   |  |  |  |  |  |  |  |  |
| WAN 0:32                                                                                                    | 8:04 412496 Miss Catherine "Cathy"               | Olsen                 |   |  |  |  |  |  |  |  |  |

FIG. 5

| Sales Manager                                                                                                    | X                                                       |
|----------------------------------------------------------------------------------------------------|---------------------------------------------------------|
| Show script Close prosp                                                                                                    | Manager                                                 |
| *GRT WAN SEL PRO DEN TRA SER WRI CBI                                                                                                    | SOL   DLR   DEL                                         |
| New/Used New Low year 1997 High year 1997  Make FORD Series Model # Seating capaity Body Boor Sport Utility                                                                                                    |                                                         |
| ☐ Van ☐ 6 ☐ Convertible ☐ Convertible ☐ Con | WANTS 1 CD                                              |
| □ Luxury □ Full size □ FWD                                                                                                    | WANTS 2 LEATHER                                         |
| │ │ □ Sport │ │ □ Mid size │ │ □ RWD                                                                                                    | WANTS 2 ABS                                             |
| Standard Small AWD                                                                                                    | WAN                                                     |
| Prospect info Prospect personal data Co-buyes data Prospect wants                                                                                                    | S/Trade-in/Trade-in appraisal/Vehicle search/S/ <a></a> |
| WAN 0:32 10:31 412496 Miss Catherine "Ca                                                                                                    | thy" Olsen                                              |

FIG. 6

| Sales Manager                                                                                           | X                                                                                                    |
|----------------------------------------------------------------------------------------------------|----------------------------------------------------------------------------------------------------|
| Show script Close prosp                                                                                 | Manager                                                                                                    |
| *GRT WAN SEL PRO DEN TRA SER WRI CBI SOL DLR DEL                                                        |                                                                                                    |
|                                                                                                    |                                                                                                    |
| No trade? VIN MIg                                                                                       |                                                                                                    |
| Year 1995 Make FORD Model TAURUS                                                                        |                                                                                                    |
| Series Body                                                                                             |                                                                                                    |
| Color group Color                                                                                       |                                                                                                    |
|                                                                                                    |                                                                                                    |
| Car/Truck Car Transmission AT Engine 6CY                                                                |                                                                                                    |
| Condition GOOD Air cond.                                                                                |                                                                                                    |
| License TX 123765 No. of cyl. 6                                                                         |                                                                                                    |
| Odometer 67000 Fuel type Unleaded                                                                       |                                                                                                    |
|                                                                                                    |                                                                                                    |
| Balance due 2500 to FMCC ACV 9000 Gross value 900                                                       | 0 TD4                                                                                                    |
| Prospect info/ Prospect personal data Co-buyes data Prospect wants Trade-in Trade-in appraisal Vehicles | TRA Search \S/ \sqrt{\sqrt{\sq}}}}}}}}\sqrt{\sqrt{\sqrt{\sq}}}}}}}}}}}}}}}}}}}}}}}}}}}}}}}}}}}} |
| WAN 0:32 20:55 412496 Miss Catherine "Cathy" Olsen                                                      | 7001011 10 2 2                                                                                                    |
| TYTH U.UL   LU.UU   412430 IVIISS VALIIGIIIIG VALITY VISTI                                              |                                                                                                    |

FIG.7

| Sales Manager                                                                                     | X                       |
|---------------------------------------------------------------------------------------------------|-------------------------|
| Show script Close prosp                                                                           | Manager                 |
| *GRT WAN SEL PRO DEN TRA SER WRI CBI SOL DLR DEL                                                  |                         |
| Print trade-in appraisal at station  Verbal request for trade appraisal made to THOMPSON          | Print                   |
|                                                                                                   |                         |
|                                                                                                   | APP                     |
| \Prospect info\ Prospect personal data\Co-buyes data\ Prospect wants\Trade-in\ Trade-in appraisal | √Vehicle search \S∕ ⊲ ⊳ |
| WAN 0:32 21:24 412496 Miss Catherine "Cathy" Olsen                                                |                         |

FIG. 8

| Sales Manager X                                  |                                                             |                                                                             |  |  |  |  |  |  |  |
|--------------------------------------------------|-------------------------------------------------------------|-----------------------------------------------------------------------------|--|--|--|--|--|--|--|
| Show script Close prosp Manager                  |                                                             |                                                                             |  |  |  |  |  |  |  |
| *GRT WAN SEL PRO DEN TRA SER WRI CBI SOL DLR DEL |                                                             |                                                                             |  |  |  |  |  |  |  |
| New/Used New                                     | Attributes and Price/Payment Options  -Vehicle Type         | _Body                                                                       |  |  |  |  |  |  |  |
| High year 1997  Make FORD  Make MUSTANG          | Sport Utility 4 8 5 12 5 12 6 6 Group—Group—Full size       | ☐ 3 door ☐ 4 door ☐ Convertible ☐ Drive———————————————————————————————————— |  |  |  |  |  |  |  |
| Series                                           | Sport Mid size Standard Small  Payment from 500 to 500 Tier | RWD AWD AWD                                                                 |  |  |  |  |  |  |  |
| Search Clear screen                              | List price from to                                          |                                                                             |  |  |  |  |  |  |  |
|                                                  | uyes data \ Prospect wants \ Trade-in \ Trade-in appraisal  | SEL<br>\Vehicle search \( \sqrt{\sqrt{ \lambda}} \)                         |  |  |  |  |  |  |  |
| WAN 0:32   22:33   412496 N                      | Miss Catherine "Cathy" Olsen                                |                                                                             |  |  |  |  |  |  |  |

FIG. 9

| Sales Manager                                                                                                    | X                                       |  |  |  |  |  |  |  |
|----------------------------------------------------------------------------------------------------|-----------------------------------------|--|--|--|--|--|--|--|
| Show script Close prosp Manager                                                                                                    |                                         |  |  |  |  |  |  |  |
| *GRT WAN SEL PRO DEN TRA SER WRI CBI SOL DLR DEL                                                                                                    |                                         |  |  |  |  |  |  |  |
|                                                                                                    | Attributes and Price/Payment Options    |  |  |  |  |  |  |  |
| New/Used New                                                                                                    | Color group Color code Trim             |  |  |  |  |  |  |  |
| Low year 1997                                                                                                    | Transmission Engine Quick spec          |  |  |  |  |  |  |  |
| High year 1997                                                                                                    | Include options                         |  |  |  |  |  |  |  |
| Make FORD                                                                                                    |                                         |  |  |  |  |  |  |  |
| Make MUSTANG                                                                                                    | Exclude options                         |  |  |  |  |  |  |  |
| Series                                                                                                    |                                         |  |  |  |  |  |  |  |
| Body                                                                                                    | Mileage from to                         |  |  |  |  |  |  |  |
|                                                                                                    | Include statuses OBDRF Include on order |  |  |  |  |  |  |  |
| Search Clear screen                                                                                                    | Days in stock from to Spi#              |  |  |  |  |  |  |  |
| SEL \Prospect info\ Prospect personal data\Co-buyes data\ Prospect wants\Trade-in\ Trade-in appraisal\ Vehicle search \( \S \ \sqrt{\sqrt{\sq}\sqrt{\sqrt{\sqrt{\sqrt{\sqrt{\sqrt{\sqrt{\sqrt{\sqrt{\sqrt{\sqrt{\sqrt{\sqrt{\sqrt{\sqrt{\sqrt{\sqrt{\sqrt{\sqrt{\sqrt{\sqrt{\sqrt{\sqrt{\sqrt{\sqrt{\sqrt{\sqrt{\sqrt{\sqrt{\sqrt{\sqrt{\sqrt{\sqrt{\sqrt{\sqrt{\sqrt{\sqrt{\sqrt{\sqrt{\sqrt{\sy}}}}}}}\sqrt{\sqrt{\sqrt{\sqrt{\sqrt{\sqrt{\sqrt{\sqrt{\sqrt{\sq}}}}}}\ |                                         |  |  |  |  |  |  |  |
| WAN 0:32 22:47 412496 M                                                                                                    | Miss Catherine "Cathy" Olsen            |  |  |  |  |  |  |  |

FIG. 10

| 00031456<br>00031705<br>CJB00011<br>CJB00010 |             | MUSTANG<br>MUSTANG<br>MUSTANG<br>MUSTANG |            | GT       |                | F208280<br>F120241 | R<br>R<br>F |
|----------------------------------------------|-------------|------------------------------------------|------------|----------|----------------|--------------------|-------------|
|                                              |             | FORD MUSTA<br>Calc: 23945                | Cost:      |          | Calc: 21752    | Acct: 1            | <br>00      |
|                                              | 12          | Spi#:                                    | GVW:       | W        | hbse: 101.3    |                    |             |
|                                              |             |                                          | \T Iri     | m: SADDL | E CLOTH BUCKET | [S                 |             |
|                                              | ENGINE-3.8L | -                                        |            |          | OVERDRIVE TRAN | •                  |             |
|                                              | • •         |                                          |            |          | Location: FO   |                    |             |
| Package:                                     | 243A U      | pแบกรี: 572 6                            | 3A 143 21/ | 132 994  | 44U M 12H 20A  | ١                  |             |

FIG. 11

| Sales Manager         |          |             |             |         |         |           |                  |          |          |            |            |          | X          |
|-----------------------|----------|-------------|-------------|---------|---------|-----------|------------------|----------|----------|------------|------------|----------|------------|
| Show script Clo       | se pro   | sp          |             |         |         |           |                  |          |          |            | N          | /lanag   | er         |
| *GRT WAN SEL          | - PRO    | ) DEN       | TRA S       | ER      | WRI     | CBI       | SOL              | DLR      | DEL      |            |            |          |            |
|                       |          |             |             |         |         |           |                  |          |          |            |            |          |            |
| Description [         | 1997     | FORD        | MUS         | STANC   | 3       |           | 2DF              | CNV      | ED       |            |            |          |            |
| Stock number [        | 000314   | 156 VIN     | 1FALP4      | 1443VF  | 20126   | 67        |                  |          |          |            |            |          |            |
| List [                | 2        | 23945 P     | rice        | 2300    | 00      |           |                  |          |          |            |            |          |            |
|                       |          |             |             |         |         |           |                  |          |          |            |            |          |            |
|                       |          |             |             |         |         |           |                  |          |          |            |            |          |            |
|                       |          |             |             |         |         |           |                  |          |          |            |            |          |            |
|                       |          |             |             |         |         |           |                  |          |          |            |            |          |            |
|                       |          |             |             |         |         |           |                  |          |          | Hold       | for sale   | sman     |            |
| a \Co-buyes data\ Pro | spect wa | ants\Trade- | in \ Trade- | in appr | aisal \ | /ehicle s | search $\lambda$ | Selected | vehicle. | Credit Bur | eau Inquii |          | VEH<br>□ □ |
|                       | 1:44     |             | 6 Miss      |         |         |           |                  |          |          |            |            | <i>₩</i> |            |

FIG. 12

| Sales Manager                                                                                                    | X        |
|----------------------------------------------------------------------------------------------------|----------|
| Show script Close prosp                                                                                                    | Manager  |
| *GRT WAN SEL PRO DEN TRA SER WRI CBI SOL DLR DEL                                                                                                    |          |
| Bureau to be inquired: CBI Yes TRU Yes TRW No Auto print No Auto flush No  Options: CBI: SSN Search Yes Phone code 5 Report options  TRU: Phone code 3 Report options 012  TRW: SSN Search No Phone code 2 Credit phone list No |          |
| Last OLSEN First CATHERINE Middle Title SSN Employer THE CONTINUUM  Joint inquiry No Spouse's first name MIKE SSN                                                                                                    |          |
| Current address: Number 12334 Street KIOWA RIVER  City MISSOURI CITY State TX ZIP 77453 Route Box                                                                                                    |          |
| Former address: Number Street State ZIP Route Box ACo-buyes data Prospect wants Trade-in Trade-in appraisal Vehicle search Selected vehicle Credit Burean                                                                       | Send CBI |
| WAN 0:32 24:00 412496 Miss Catherine "Cathy" Olsen                                                                                                    |          |

FIG. 13

| Sales Manager                                     | X                                                   |
|---------------------------------------------------|-----------------------------------------------------|
| Show script Close prosp                           | Manager                                             |
| *GRT WAN SEL PRO DEN TRA SER WRI                  | CBI SOL DLR DEL                                     |
| Stock number 00031456 1997 FORD MUSTA             | NG 2DR CNV E8                                       |
| Customer Offer                                    | Management Offer (display only)                     |
| Q 01-FINANCE Q 10-BALLOOM<br>Q 01-LEASE Q 10-CASH | ✓ 10-BALLOON ✓ 01-LEASE ✓ CASH ✓ 01-FINANCE         |
| Price 23000.00 Estimated 9000.00                  | Price 23000.00 Estimated 9000.00                    |
| Down pmt 1200.00 Trade payoff 2500.00             | Down pmt 1200.00 Trade payoff 2500.00               |
| Rebate                                            | Rebate                                              |
| Term Payment 500.00                               | Term 43 Payment                                     |
| Submit to Power Workstation # W3J                 | APR 10.00 Balloon                                   |
| Comment                                           | Quote has been logged                               |
|                                                   | Buyer's Order                                       |
| Last activity: Counter-offer received             | Comment                                             |
| Submit offer Start over Counter-offers            |                                                     |
|                                                   | OFF OFF                                             |
|                                                   | Credit Bureau Inquiry Prospect offer Sold Delivered |
| WAN 0:32 27:34 412496 Miss Catherine              | e "Cathy" Olsen                                     |

FIG. 14

| Sales Manager           |                                                                                    | X    |
|-------------------------|------------------------------------------------------------------------------------|------|
| Show script Close prosp | Man                                                                                | ager |
| *GRT WAN SEL PRO        | DEN TRA SER WRI CBI SOL DLR DEL                                                    |      |
|                         |                                                                                    |      |
| Name OLSEN, C           | CATHERINE                                                                          |      |
| Prospect 412496         |                                                                                    |      |
| VIN                     |                                                                                    |      |
| Stock                   |                                                                                    |      |
| Drescription            |                                                                                    |      |
|                         |                                                                                    |      |
| This unit is sold Yes   |                                                                                    |      |
|                         |                                                                                    |      |
|                         |                                                                                    |      |
|                         |                                                                                    |      |
|                         |                                                                                    | SOL  |
|                         | chicle search Selected vehicle Credit Bureau Inquiry Prospect offer Sold Delivered | 40   |
| WAN 0:36 29:29          | 412496 Miss Catherine "Cathy" Olsen                                                |      |

FIG. 15

| Sales Manager                                                                                           | X               |
|----------------------------------------------------------------------------------------------------|-----------------|
| Show script Close prosp                                                                                 | Manager         |
| *GRT WAN SEL PRO DEN TRA SER WRI CBI SOL DLR DEL                                                        |                 |
|                                                                                                    |                 |
| Name OLSEN, CATHERINE                                                                                   |                 |
| Prospect 412496                                                                                         |                 |
| VIN                                                                                                    |                 |
| Stock                                                                                                   |                 |
| Drescription                                                                                            |                 |
|                                                                                                    |                 |
| This unit is delivered                                                                                  |                 |
|                                                                                                    |                 |
|                                                                                                    |                 |
|                                                                                                    |                 |
|                                                                                                    | DEL             |
| s Trade-in Trade-in appraisal Vehicle search Selected vehicle Credit Bureau Inquiry Prospect offer Solo | Delivered / 🗆 🖂 |
| WAN 0:36 29:29 412496 Miss Catherine "Cathy" Olsen                                                      |                 |

FIG. 16

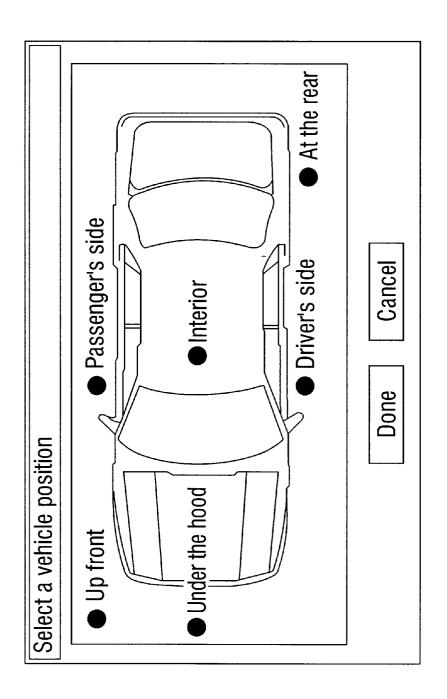

FIG. 17

| Speed Control |                     |
|---------------|---------------------|
|               | Next Previous More? |
|               | Interior            |

For relaxed highway cruising, this vehicle has Speed Control with convenient steering wheel-mounted controls.

FIG. 18

| Speed Control |                     |
|---------------|---------------------|
|               | Next Previous More? |
|               | Interior            |

# This is how it works:

- Press the ON switch and press SET ACCEL at the desired speed.
- To speed up, press and hold SET ACCEL. To slow down, press COAST.
- Touching the brake pedal returns the car to foot control.

FIG. 19

| Sales Manager                                              | X         |
|------------------------------------------------------------|-----------|
| Show script                                                | Manager   |
|                                                            |           |
| ·                                                          |           |
| *Name OLSEN, CATHERINE                                     |           |
| Phones Home (713)660-7385 Work (800)999-6348 Extension 102 |           |
| Beback date Time                                           |           |
| *Tickle date 9/3/1997 Disposition                          |           |
| *Prospect type First time *Advertising source SERVC CUST   |           |
| *Up                                                        |           |
|                                                            |           |
| * These are the minimum required fields necessary to close | Main Menu |
| the prospect and return to the Main menu.                  | Cancel    |
|                                                            | BEB       |
|                                                            | □ □ □     |
| WAN 0:05 38:10 412496 Miss Catherine "Cathy" Olsen         |           |

FIG. 20

Top Previous

Welcome to ABC Motors, How may i assist you today?

We need a new car We're just looking How much is this car

FIG. 21

| NT TS | T002 | PRINT 415 RECORDS - REPORT 022                                                                                                    |          | RUN 09/1      | .0/97 15:35:4                | 0 P. | AGE+ |
|-------|------|----------------------------------------------------------------------------------------------------|----------|---------------|------------------------------|------|------|
| STEP  | SEQ  | SCRIPT TEXT                                                                                                    | ANSWER   | GOTO PUT DATA | IN FIELD                     | STEP | SEQ  |
| CR1   |      | Let's get you started on the credit application. Fill in all of the lines on both sides of the page. When you are done, you and I will go over it to make sure it is nomplete. | Continue |               |                              | CBI  | 0023 |
| ThI   |      | While you're filling that out, I'll need to see your driver's license and I need your social security number.                                                                  | Continue |               |                              | CBI  | 0030 |
| CRI   | 0030 | Enter Social Security number:                                                                                                    | Continue |               | BUYERSSN                     | CBI  | 0046 |
| cei   | 9040 | Enter Driver's license number:                                                                                                    | Continue | TX            | DRIVERSLICST<br>DRIVERSLICNO |      | 0050 |
| 'H4I  | 0050 | Enter Driver's license state:                                                                                                    | Continue |               | DRIVERSLICST                 |      | 0060 |
| CHI   | 0060 | Enter Address. Is it correct on the license?                                                                                                    | Continue |               | BUYERADDR1                   | CBI  | 0070 |
| CHI   | 0070 | Enter Zip Code. Is is correct on the license?                                                                                                    | Continue |               | BUYERZIP                     | CBI  | 0080 |
| -161  | oese | That'll do it. Let's review the credit application, and then I'll take it to the Business Manager.                                                                             | Continue | · ·           |                              | CBI  | 9999 |

FIG. 22

U.S. Patent

FIG. 23

|          | completely satisfied?                                                                                                    |                                  |           |     |              |
|----------|----------------------------------------------------------------------------------------------------|----------------------------------|-----------|-----|--------------|
| DEL 0070 | Turn the Quality Commitment Performance Checklist so they can see it, and say: Great, I'll make a note of that.                                                         | Continue                         |           | DEL | 0100         |
| DEL 0086 | What can I do to correct the issue NOW, TODAY?<br>Listen carefully to what your customer has to say. Take<br>notes if necessary so he'll know you are paying attention. | Continue                         | LASTNOTF: | DEL | 0090         |
| DEL 0/9  | Good responses to issues raised at delivery are: - Let's get the GM, I know he'll want to hear about this.                                                              | Continue - Cust OK<br>Talk to GM |           |     | 0091<br>0092 |

FIG. 24

**Patent** 

FIG. 25

| DEL 0130 THANK YOU for choosing to buy your vehicle from ABC Motors. I hope this is only the beginning of our business relationship.   | Continue |     | DEL | 0140 |
|----------------------------------------------------------------------------------------------------|----------|-----|-----|------|
| DEL 0140 I'll call you in a few days to see if you have any questions about your new vehicle and to see how you like your new vehicle. | Continue |     | DEL | 0150 |
| PEC 0150 Note: Congratulations on making the sale! Hit CONTINUE and then CLOSE PROSPECT to begin your next sale.                       | Continue | BEB | DEL | 9999 |

FIG. 26

| CLNT TST002  | PRINT 415 RECORDS - REPORT 022                                                                                                    |                                          | RUN 09,       | /10/97 15:35:4 | 0 P/              | AGE= 5                       |
|--------------|----------------------------------------------------------------------------------------------------|------------------------------------------|---------------|----------------|-------------------|------------------------------|
| STEP SEQ     | SCRIPT TEXT                                                                                                    |                                          | GOTO PUT DATA | IN FIELD       |                   | SEQ .                        |
|              | Let me start the car, and I'll show you more about the interior of this vehicle.                                                                                                    | OK<br>No time<br>Not buying              |               |                | DEM               | 0140<br>0110<br>0120         |
|              | No time:  I understand that you are in a hurry. But for each car you sit in, you will gain a better feel for exactly what you want in a vehicle, and you will actually save time in selecting the vehicle you want.                                                                   | OK<br>No really, no time                 |               |                |                   | 0140<br>0196                 |
| DEM 0170     | Not buying today: That's a smart way to shop for vehicles. Since you are just beginning your search for a new vehicle, you will want to start getting a feel for what you like and don't like in a vehicle. The best way to do just that is to sit in the car for just a few minutes. | Continue                                 |               |                | DEM               | 0121                         |
|              | Not buying today:  You may decide you really like the vehicle. Or you may decide you need to come back and look at it again when you are ready to buy. Either way, you will have made one more step in your decision making process.                                                  | OK<br>No                                 | ·             |                |                   | 0140<br>0190                 |
|              | Note: Take the time to explain or review one or more of the interior features covered in the product presentation.                                                                                                    |                                          | · -•          |                |                   | 0150                         |
| 1 DEM (0150) | Detin take the dar around the block.                                                                                                    | OK<br>No time<br>Not ready<br>Not buying |               |                | DEM<br>DEM<br>DEM | 0200<br>0160<br>0170<br>0180 |
| DEM 0160     | Mostime:  I understand that you are in a hurry. Who has hours of time to waste in every car dealership they visit? Let's take 10 minutes driving it around the block so you'll                                                                                                    | OK<br>No really, no time                 | :             |                |                   | 02:00<br>01:90               |

FIG. 27

| become a little more familiar with this vehicle.                                                                                                    |                   |     |      |
|----------------------------------------------------------------------------------------------------|-------------------|-----|------|
| PEM 0170 Not Ready:                                                                                                    | OK                | DEM | 0200 |
| * I understand how you feel.                                                                                                    | Really, not ready | DEM | 0190 |
| <ul> <li>I once felt that way myself when I first began to search for a new car.</li> <li>But I found that by driving each vehicle that interested me, I was better able to define what I did and didn't like and it actually made my search easier.</li> </ul> |                   |     |      |
| PEM 0180 Not buying today: That's fine. Let me show you the                                                                                                    | ок                | DEM | 0200 |
| comfortable ride this vehicle offers. No one can make you buy a vehicle just for test driving it.                                                                                                    | No                | DEM | 0190 |

FIG. 28

| T TST002 | PRINT 415 RECORDS - REPORT 022                                                                                                    |                                                          |       | RUN 09/1 | 10/97 15:35:4 | 0 P.       | AGE=                         |
|----------|----------------------------------------------------------------------------------------------------|----------------------------------------------------------|-------|----------|---------------|------------|------------------------------|
| TEP SEQ  | SCRIPT TEXT                                                                                                    | ANSWER                                                   |       |          | IN FIELD      |            | SEQ                          |
| DEM 0190 | Well let's make an appointment for you to come in and spend a little time in this vehicle. Are you free tonight? How about tomorrow evening? Which is best for you?                                      |                                                          |       |          | APPTDATE      |            | 0191                         |
| DEM 0191 | Would 7 or 7:15 be more convenient for you? Le me mark it in my schedule here.                                                                                                    |                                                          |       |          | APPTTIME      | DEM        | 01.95                        |
|          | Now, you will call me if something changes on your end, won't you? And I'll do the same for you if something changes on my end. Where can I reach you -or- your answering machine?                       | Home Phone<br>Work Phone<br>Cell Phone<br>No Phone Given |       |          |               | DEM<br>DEM | 0196<br>0197<br>0198<br>0198 |
|          | Home phone:                                                                                                    | Continue<br>Work# also given                             |       |          | BUYERHOMEPH   |            | 019                          |
| DEM 0197 | Work phone:                                                                                                    | Continue<br>Cell# also given                             |       |          | BUYERWORKPH   |            | 019                          |
| DEM 0198 | Cell phone:                                                                                                    | Continue<br>Home# also given                             |       | <b></b>  | ·             | DEM        | 019                          |
| DEM 0199 | Great, I'll see you then.                                                                                                    | Continue                                                 | BEB   |          |               | DEM        | 9999                         |
| DEM 0200 | Note: When on the demo ride, be sure to let all drivers take a turn behind the wheel. Sit in the back if there is another driver in the group. He or she will enjoy the ride more in the passenger seat. | Continue .                                               |       |          |               | DEM        | 021                          |
| DEM 0210 | I think you'll find you like how this vehicle rides. We'll take it on the highway if you like. First take a right onto the feeder and then take another right at the first street you see.               |                                                          | - *** |          |               |            | 0220                         |

FIG. 29

| DEM 0220 See these trees on the edge of the lot?  Mr. Jones planted those when he built this dealership back in 1955. We have a picture of the dealership back then, you can see how small the trees were. It's hard to believe we've been servicing people here at ABC Motors for over 40 years. Remind me to show you the picture when we get back. | Continue | ·   |        |          | DEM | 0230 |  |
|----------------------------------------------------------------------------------------------------|----------|-----|--------|----------|-----|------|--|
| DEM 0230 What made you decide to look at this vehicle?                                                                                                    | Continue | PER |        | LASTNOTE | DEM | 0240 |  |
| DEM 0240 Note: On the demo drive, point out features the prospect                                                                                                    | Continue |     | ****** |          | DEM | 0250 |  |

FIG. 30

| NT TSTOOR | PRINT 415 RECORDS - REPORT 022                                                                                                    |                       | RUN 09/10/97 15:35     | :40 PA            | GE= |
|-----------|----------------------------------------------------------------------------------------------------|-----------------------|------------------------|-------------------|-----|
| STEP SEQ  | SGRIPT TEXT                                                                                                    | ANSWER                | GOTO PUT DATA IN FIELD | STEP              | SEQ |
|           | NOTE the three items the prospect stated he really WANTS in a vehicle are displayed behind this script. Try to get the prospect to give a YES response to your questions, which VALIDATES that the vehicle does meet their wants. |                       | WAN                    |                   |     |
| DEM 0250  | This vehicle sure has great response, doesn't it? The stereo system in this vehicle sure sounds good, doesn't it?                                                                                                    | Yes<br>No<br>Continue |                        | DEM<br>DEM<br>DEM | 030 |
| DEM 0260  | Notice the leg room, and there's still plenty of room in the back. You'll be able to fit your family or friends in here comfortably, right?                                                                                       | Yes<br>No<br>Continue |                        | DEM<br>DEM<br>DEM | 030 |
| DEM 0306  | Responses to NO answers are: - Why do you say that? - Would you elaborate? - I understand Or, just move on to the next question without responding.                                                                               | Continue              |                        | DEM .             | 031 |
| DEM 0310  | Where is the first place you would take you new vehicle? Who is the first person you would take for a drive in your new vehicle?                                                                                                  | Continue              |                        | DEM               | 032 |
|           | We have a shuttle for our service customers. Do you live or work close by?                                                                                                    | Yes<br>No             |                        | DEM               | _   |
|           | Great, then you will be sure to take advantage of the three FREE Lube, Oil, and Filter changes we include at no extra charge with the sale of every vehicle.                                                                      | Continue              |                        | DEM               | 035 |
| DEM 0340  | Well, I'm sure you will still want to make it in for the three FREE Lube, Oil, and Filter changes we include at no extra charge with the sale of every vehicle.                                                                   | Continue              |                        | DEM               | 035 |

FIG. 31

| CLNT TS | ST002 | PRINT 415 RECORDS - REPORT 022                                                                                                    |                                                                   | RUN 09/1                     | 0/97 15:35:4                                                                 | 0 P/              | AGE= 8                       |
|---------|-------|----------------------------------------------------------------------------------------------------|-------------------------------------------------------------------|------------------------------|------------------------------------------------------------------------------|-------------------|------------------------------|
| STEP    | SEQ   | SCRIPT TEXT                                                                                                    | ANSWER GO                                                         | TO PUT DATA                  | IN FIELD                                                                     | STEP              | SEQ +                        |
| GRT     | 0050  | Welcome to ABC Motors. How may I assist you today?                                                                                                    | We need a new car<br>We're just looking<br>How much is this c     |                              |                                                                              | GRT<br>GRT        |                              |
| GRT     | 0100  | I'll be happy to get you a price on a car. So, is this the car you've decided to buy?                                                                                 | Yes - the exact on<br>No/Undecided<br>At the right price          |                              |                                                                              | GRT<br>GRT        | 0110<br>0120<br>0125         |
| GRT     |       | Great, have you already had a chance to test drive it?                                                                                                    | Yes - here<br>Yes - elsewhere<br>No                               | В                            | PROSPTYPE.                                                                   | GRT<br>GRT<br>GRT | 0130<br>0305<br>0120         |
|         | 0120  | Well, then let's make sure it's the right car before we price it for you. Because if it's not the car you want, then it doesn't matter what the price is, right?      | OK<br>Just need a price                                           |                              |                                                                              | GRT<br>GRT        | 0300                         |
| GRT     | 1125  | Well, then let's make sure it's the right car before we price it for you. Because if it's not the car you want, then it doesn't matter how great the price is, right? | OK<br>Just need a price                                           |                              |                                                                              | GRT<br>GRT        | 0300<br>0200                 |
| GRT     | 0130  | Great, welcome back. So you've already had a chance to do some shopping.                                                                                              | Continue                                                          |                              |                                                                              | GRT               | 1300                         |
|         | 0200  | Okay, follow me to get a price on this vehicle. I'll introduce you to our sales manager, who will be able to give you a price.                                        | Continue                                                          |                              |                                                                              |                   | 1390                         |
| GRT     | 0306  | Great. Is this your first visit to ABC Motors?                                                                                                    | Yes - First No - Serviced here No - Bought here No - Shopped here | F<br>F<br>F<br>B<br>SC<br>2B | PROSPTYPE<br>PROSPTYPE<br>PROSPTYPE<br>PROSPTYPE<br>SOURCECODE<br>SOURCECODE | GRT<br>GRT        | 0310<br>0320<br>0320<br>0320 |
| GRT     | υ305  | And is this your first visit to ABC Motors?                                                                                                    | Yes - First No - Serviced here No - Bought here No - Shopped here | F<br>F<br>B                  | PROSPTYPE<br>PROSPTYPE<br>PROSPTYPE<br>PROSPTYPE                             | GRT<br>GRT        | 1300<br>0325<br>0325<br>0325 |

FIG. 32

|                                                                                                    |          | SC<br>2B | SOURCECODE<br>SOURCECODE |          |
|----------------------------------------------------------------------------------------------------|----------|----------|--------------------------|----------|
| GRT 0310 Let me explain our layout for you. New Cars are in the front. Explorers, Minivans, and New Trucks are on the side of the building. Our Pre-Owned Vehicles are displayed in the adjacent lot. | Continue |          |                          | GRT 1000 |
| GRT 0320 Super. Welcome back.                                                                                                    | Continue |          |                          | GRT 1000 |
| GRT 0325 Welcome back.                                                                                                    | Continue |          |                          | GRT 1300 |
| GRT 1000 Are you interested in a New Ford product or a                                                                                                    | New      | N        | WANTNEWUSED              | GRT 1300 |

FIG. 33

| NT TST002 | PRINT 415 RECORDS - REPORT 022                                                                                                    |                        |      | RUN 09/1 | 10/97 15:35:4              | 0 P  | AGE= |
|-----------|----------------------------------------------------------------------------------------------------|------------------------|------|----------|----------------------------|------|------|
| STEP SEQ  | SCRIPT TEXT                                                                                                    | ANSWER                 | GOTO | PUT DATA | IN FIELD                   | STEP | SEQ  |
|           | Pre-Owned vehicle?                                                                                                    | Pre-Owned<br>Undecided |      | υ<br>-   | WANTNEWUSED<br>WANTNEWUSED | GRT  | 1300 |
| GRT 1300  |                                                                                                    | Continue               |      |          |                            | GRT  | 1301 |
|           | What's your name? Do you mind if I write that down?                                                                                                    | Continue               |      |          | BUYERNAME                  | GRT  | 1305 |
|           | This computer is great. The owner, Mr. Jones, believes that every customer should be given our best treatment possible and has asked us to use it with each visitor. Is that OK with you?                                                                  | ок                     |      |          |                            | GRT  |      |
| GRT 1310  | ·                                                                                                    | Continue               |      |          |                            | GRT  |      |
| GRT 132   | First, which advertising source listed here BEST represents the reason you chose to visit our dealership?                                                                                                    | Continue               |      |          | SOURCECODE                 | GRT  | 1330 |
|           | Second, what is your ZIP code?                                                                                                    | Continue               |      |          | BUYERZIP                   | GRT  |      |
| GRT 134   |                                                                                                    | Continue               |      |          |                            | GRT  | 1350 |
| GRT 135   | Note: When you hit CONTINUE, this script will disappear. No more scripts will display until you: 1. Hit the NEW key if this is a new prospect. 2. Hit the SEARCH key if this person has been here before. 3. Hit the CANCEL key if you want to start over. | Continue               |      |          |                            | GRT  |      |

FIG. 34

| CLNT TST002 | PRINT 415 RECORDS - REPORT 022                                                                                                    |                                                                |      | RUN 09/1 | 0/97 15:35:40                                | ) P1       | AGE=                         | 10 |
|-------------|----------------------------------------------------------------------------------------------------|----------------------------------------------------------------|------|----------|----------------------------------------------|------------|------------------------------|----|
| STEP SEQ    | SCRIPT TEXT                                                                                                    | ANSWER                                                         | GOTO | PUT DATA | IN FIELD                                     | STEP       | SEQ                          | *  |
| PRO ()030   | I have one more question of you. It will help me understand your needs a little better. Which of the following items are most important to you in a vehicle?  Note: More than one answer may be selected. This screen will remain displayed until you hit 'NEXT/MORE'. | Safety<br>Performance/Mech<br>Reliability<br>Next/More Choices |      | 1 1 1    | MOTIVATION01<br>MOTIVATION02<br>MOTIVATION03 | PRO<br>PRO | 0030<br>0030<br>0030<br>0031 |    |
| PRO 0031    | Note: You have NINE choices. You may look through all of the choices by using the 'Next' or 'Previous' buttons to move back and forth between the screens.                                                                                                    | Interior Room Economy Comfort/Conveniend Next/More Choices     | 2.   | 1 1 1    | MOTIVATION04<br>MOTIVATION05<br>MOTIVATION06 | PRO<br>PRO | 0031<br>0031<br>0031<br>0032 | -  |
| PRO 0032    | Note: When you are done with your selections, hit 'Done'.<br>Else hit 'Previous' for more choices.                                                                                                    | Style<br>Off-Road<br>Snow<br>Done                              |      | 1 1 1    | MOTIVATION07<br>MOTIVATION08<br>MOTIVATION09 | PRO        | 0032<br>0032<br>0032<br>9999 |    |

FIG. 35

| CLNT TSTO | PRINT 415 RECORDS - REP                                                                                                    | ORT 022                                 | RUN 09        | 9/10/97 15:35:4 | 0 P  | AGE= | 11     |
|-----------|----------------------------------------------------------------------------------------------------|-----------------------------------------|---------------|-----------------|------|------|--------|
| STEP SEC  | 2 SCRIPT TEXT                                                                                                    | ANSWER                                  | GOTO PUT DATA | A IN FIELD      | STEP | SEQ  | *<br>- |
| SEL 001   | 1. Enter the stock number for the vehicle we've cho 2. I have a vehicle in mind to show, and want to se it is available. 3. Use Vehicle Search to select a vehicle.                                                                                                    | 2. Check Vehicle sen. 3. Vehicle Search | ı             |                 | SEL  |      |        |
| SEL 902   | 20 Enter the STOCK# of the vehicle. It is displayed o upper right hand corner of the BAR code sticker on windshield. The system will accept the STOCK# when you hit CONTINUE if the vehicle is available for sa                                                                                                | th <b>e</b>                             | SEL           | UNITISTOCKNO    |      | 9999 | Y      |
| SEL 00    | 30 Walk over to the vehicle you have in mind, and ente<br>the STOCK#. The system will accept the STOCK# if t<br>vehicle is available.                                                                                                    |                                         | SEL           | UNIT1STOCKNO    | SEL  | 9999 | -<br>Y |
| SEL 004   | 40 1. When you hit CONTINUE, the Vehicle Search screen be displayed. The entries you have made regarding prospect's wants should already be on the screen 2. You may make further entries or you may hit SEAR 3. After you select the vehicle you want, click on PRO button to begin the Product Presentation. | ng the<br>CH.                           | SEL           | v               | SEL  | 9999 | -<br>Y |

FIG. 36

| NT TS | T002 | PRINT 415 RECORDS - REPORT 022                                                                                                    |                       |        | RUN 09/1              | 0/97 15:35:40                          | PA                | GE=                  |
|-------|------|----------------------------------------------------------------------------------------------------|-----------------------|--------|-----------------------|----------------------------------------|-------------------|----------------------|
| STEP  | SEQ  | SCRIPT TEXT                                                                                                    | ANSWER GO             | OTO E  | PUT DATA              | IN FIELD                               | STEP              | SEQ                  |
| TRA   | 0005 | Before we go in                                                                                                    | Continue              | ·<br>  |                       |                                        | TRA               | 0010                 |
|       |      | May we make you an offer on your trade-in?                                                                                                    | Yes<br>No<br>Not Sure | ?<br>1 | (ES<br>10<br>10T SURE | BUYERMISC1<br>BUYERMISC1<br>BUYERMISC1 | TRA<br>TRA<br>TRA | 0040<br>0020<br>0020 |
| TRA   |      | Naturally you are not required to accept our offer if you don't think it's fair, but at least you will get an idea of what DEALERS WILL PAY for your vehicle in the Houston market. Also, don't forget that applying your trade against the purchase price of the vehicle saves you money in TAXES. |                       |        |                       |                                        | TRA<br>TRA        | 0040                 |
| TRA   | 0030 | I understand your feelings. Let's get you the figures on your new car. Right this way.                                                                                                    | Continue              |        |                       |                                        | TRA               | 999                  |
| TRA   | 0040 | Let me collect some data about your vehicle and then tell you what the Used Vehicle Buyer is going to look at when he evaluates your trade.                                                                                                    | Continue              |        |                       |                                        | TRA               | 004                  |
|       | _    | What is the LICENSE plate number?                                                                                                    | Continue              |        | тх                    | TRADESTATE<br>TRADELICENSE             | TRA               |                      |
| TRA   | 0051 | What is the LICENSE STATE?                                                                                                    | Continue              |        |                       | TRADESTATE                             | TRA               |                      |
| TKA   | 0060 | What is the ODOMETER?                                                                                                    | Continue              |        | TA                    | TRADETRANS<br>TRADEMILEAGE             | TRA               |                      |
| TRA   | 0070 | Is this an automatic?                                                                                                    | Continue              |        |                       | TRADETRANS                             | TRA               | 008                  |
| TRA   | 0080 | What COLOR is it?                                                                                                    | Continue              |        |                       | TRADECOLGRP                            | TRA               |                      |
| TRA   | 0100 | Enter the VIN:                                                                                                    | Continue              |        |                       | TRADEVINNUM                            | TRA               | 011                  |

FIG. 37

| TRA 0110 Ask: Do you owe anything on your trade?          | Yes<br>No<br>Yes, but \$\$ unknow              |   | TRADELIENBAL                                 | TRA        | 0130<br>0140<br>0120 |
|-----------------------------------------------------------|------------------------------------------------|---|----------------------------------------------|------------|----------------------|
| TRA 0120 That's okay. We can get that information later.  | Continue                                       |   |                                              | TRA        | 0130                 |
| TRA 0130 Ask: To whom do you owe the outstanding balance? | FMCC<br>Wells Fargo<br>First Security<br>Other | • | TRADELIENNAM<br>TRADELIENNAM<br>TRADELIENNAM | TRA<br>TRA | 0140                 |
| TRA 0131 Ask: To whom do you owe the outstanding balance? | Continue                                       |   |                                              | TRA        | 0140                 |

FIG. 38

| T TST002 | PRINT 415 RECORDS - REPORT 022                                                                                                    |                                    | RUN 09/       | 10/97 15:35:4                       | 40 P/ | AGE=                 | 13 |
|----------|----------------------------------------------------------------------------------------------------|------------------------------------|---------------|-------------------------------------|-------|----------------------|----|
| TEP SEQ  | SCRIPT TEXT                                                                                                    | ANSWER                             | GOTO PUT DATA | IN FIELD                            | STEP  | SEQ                  | •  |
|          |                                                                                                    |                                    |               | TRADELIENNA                         | 4     |                      |    |
|          | Okay, let me tell you how the Used Vehicle Buyer will evaluate on your trade, so you'll have a good idea of the process he uses.                                                                                                    | Continue                           |               |                                     | TRA   | 0150                 | -  |
|          | First he checks the BODY for damage. This includes the Top, Hood, Fenders, Doors, Deck lid, Bumper, Grill, Paint, and Glass.                                                                                                    | Continue                           |               |                                     |       | 0160                 | -  |
| rra 0160 | Next he checks the DRIVE TRAIN.  This includes examining the engine and transmission, the alternator, battery and cables, starter, pump and compressor, radiator, hoses and belts, emission control, clutch, U joints, differntial and exhaust system.                                                                      | Continue                           |               |                                     |       | 0170                 | •  |
|          | Third, he checks the RUNNING GEAR. This includes looking at each tire for wear, examining the wheels, caps and brakes. He'll look at the wheel alignment, whether the tires have been rotated properly, the steering adjustment, springs, shocks and the front end.                                                         | Continue                           |               |                                     | TRA   | 0180                 | 1  |
|          | Finally, he looks over the interior. He looks at the upholstery, mats and carpet, A/C and heater, radio - tape - antenna, headliner, seats, windows, sun roof, windshield wiper and washer, instruments, horn lights - signals - lenses, tire jack and spare, and tools.                                                    | Continue                           |               |                                     | TRA   | 0190                 | ļ  |
| TRA 0190 | The reason I go into such detail on how we appraise your trade is this, we want to give you a fair price. We also want you to understand what we evaluate to make up that fair price. It includes excess mileage, wear and tear, and repairs necessary for us to turn around and sell the car to another customer like you. | Continue                           |               |                                     | TRA   | 0200                 | ı  |
| TRA 0200 | Based on your experience with this vehicle, and what I've told you so far, how would you rate the CONDITION of this vehicle? You are not required to answer this question.                                                                                                    | POOR (wholesale) FAIR (major recon | ) FAIR        | TRADECOND<br>TRADECOND<br>TRADECOND | TRA   | 0240<br>0240<br>0240 | )  |

FIG. 39

| Vehicle Buyer and he will give us the Houston market value on the car. Will you loan me the keys for a |                                | EXC                   | (retail as is | EXC | TRADECOND | TRA | 0240   |
|----------------------------------------------------------------------------------------------------|--------------------------------|-----------------------|---------------|-----|-----------|-----|--------|
| Vehicle Buyer and he will give us the Houston market value on the car. Will you loan me the keys for a | TRA 0240 Okay, that'll do it.  | Cont                  | :inue         |     |           | TRA | 0250   |
| iew minutes?                                                                                           | Vehicle Buyer and he will give | us the Houston market | :inue         |     |           | TRA | 9999 Y |

FIG. 40

FIG. 41

| CLNT TS | ST002 | PRINT 415 RECORDS - REPORT 022                                                                                                    |                                                                   |        | RUN 09/ | 10/97 | 15:35:4 | ) P)                     | AGE=                         | 15                                    |
|---------|-------|----------------------------------------------------------------------------------------------------|-------------------------------------------------------------------|--------|---------|-------|---------|--------------------------|------------------------------|---------------------------------------|
| STEP    | SEQ   | SCRIPT TEXT                                                                                                    | ANSWER                                                            | GOTO P | UT DATA | IN    | FIELD   | STEP                     | SEQ                          | ÷<br>-                                |
| U02     |       | Why buy from ABC Motors?                                                                                                    | Dealer<br>Inventory<br>Parts and Service<br>Rental                |        |         |       |         | U02<br>U02               | 0200<br>0400<br>0500         |                                       |
| un2     | 0020  | Choose one of the following reasons for buying at ABC Motors. "Dealer Stories"                                                                                                    | "No Problem" Philo<br>Mission Statement<br>#1 Ford Volume<br>More | •      |         |       |         | U02<br>U02<br>U02<br>U02 | 0030<br>0040<br>0050<br>0021 | Y                                     |
|         |       | Choose one of the following reasons for buying at ABC Motors (cont'd). "Dealer Stories"                                                                                                    | Top 100 Club<br>#1 Jeep Volume<br>Eagles Club<br>More             |        |         |       |         | U02<br>U02<br>U02<br>U02 | 0060<br>0070<br>0080<br>0022 | Y Y Y Y Y Y Y Y Y Y Y Y Y Y Y Y Y Y Y |
|         |       | Choose one of the following reasons for buying at ABC Motors (cont'd). "Dealer Stories"                                                                                                    | Top Hyundai Volume<br>Customer Loaners<br>Main Menu<br>End        | •      |         |       |         | U02<br>U02<br>U02<br>U02 | 0090<br>0100<br>0010<br>9999 | Y<br>) Y<br>)                         |
| U02     | 0030  | "No Problem" Philosophy: For over 40 years, ABC Motors has had one simple goal, to exceed our customers' expectations. Our "No Problem" Philosophy means that we always look for a way to ensure that this goal is met. Our mission statement is on a card that we all carry. It was developed and approved by the over 200 employees that we have here at ABC Motors. | More<br>Previous Menu<br>Main Menu<br>End                         |        |         |       |         | U02<br>U02<br>U02<br>U02 | 0040<br>0020<br>0010<br>9999 | )<br>)                                |
| 002     | 0040  | Mission Statement: We at ABC Motors are fully committed to providing an automotive experience that exceeds our customers' expectations.                                                                                                    | Continue                                                          |        |         |       |         | U02                      | 0045                         |                                       |
| 302     | 0045  | Mission Statement (cont'd):  Our emphasis on teamwork, combined with a high level of dedication and integrity, further define this commitment to excellence.                                                                                                    | More<br>Previous Menu<br>Main Menu<br>End                         |        | ****    |       |         |                          | 0050                         | 0<br>0<br>0                           |

FIG. 43

| in; an <b>5</b> a | #1 Ford Volume: We know we've been successful because                                                        | More          | U02 |      |
|-------------------|----------------------------------------------------------------------------------------------------|---------------|-----|------|
|                   |                                                                                                    | Previous Menu | U02 | 0020 |
|                   | More people buy a Ford from us than any of the other 150                                                     | Main Menu     | U02 | 0010 |
|                   | Ford dealers in the Texas region. We've been the top volume Ford dealership for the past 4 years: 1993-1996. | End           | U02 | 9999 |
| 0.2 0060          | Top 100 Club: We know we've been successful because                                                          | More          | U02 | 0070 |
|                   |                                                                                                    | Previous Menu | U02 | 0020 |
|                   | We're also a member of the prestigious Top 100 Club, a                                                       | Main Menu     | U02 | 0010 |
|                   | national award from Ford for dealers who combine cutstanding volume with outstanding customer satisfaction.  | End           | U02 | 9999 |

FIG. 44

|     |      |                                                                                                    |                                                                   |     |            |                              | _      |
|-----|------|----------------------------------------------------------------------------------------------------|-------------------------------------------------------------------|-----|------------|------------------------------|--------|
| บ02 | 0205 | As you can expect, we are determined to maintain our volume leadership, and therefore will bend over backwards to ensure that you are completely satisfied with anything that we do to serve your needs. | Great Leasing/fina<br>Over 1,000 vehicle<br>Great Pricing<br>More |     | U02<br>U02 | 0210<br>0220<br>0230<br>0206 | Y<br>Y |
| U02 | 0206 | Choices cont'd. New Cars and Trucks.                                                                                                    | Main Menu<br>End                                                  |     |            | 0010<br>9999                 | -      |
| U02 | 0210 | New Cars and Trucks ~ Great leasing/financing:                                                                                                    | Continue<br>Previous Menu                                         | . ' |            | 0220                         | ~      |
|     |      | Our leasing and financing programs are the best available. Our #1 volume status ensures that we have the most                                                                                            | Main Menu<br>End                                                  |     |            | 0010                         |        |

FIG. 45

**Patent** 

FIG. 46

| NT TS       | T002 | PRINT 415 RECORDS - REPORT 022                                                                                                    |                                                                   |        | RUN 09/  | 10/9 | 7 15:35:4 | O P2                     | AGE=                     |
|-------------|------|----------------------------------------------------------------------------------------------------|-------------------------------------------------------------------|--------|----------|------|-----------|--------------------------|--------------------------|
| STEP        | SEQ  | SCRIPT TEXT                                                                                                    | ANSWER                                                            | GOTO   | PUT DATA | IN   | FIELD     | STEP                     | SEQ                      |
|             |      | competitive programs available for our customers.                                                                                                    |                                                                   |        |          |      |           |                          |                          |
|             | 0220 | New Cars and Trucks - Over 1,000 vehicles:  Being the largest also means that our selection of new cars and trucks is the best around. At any point in time, we have over 1,000 new vehicles available for you to select from this means the right vehicle for you, ready to take home with you today. | Continue<br>Previous Menu<br>Main Menu<br>End                     |        |          |      |           | U02<br>U02<br>U02<br>U02 | 0200                     |
| U02         |      | New Cars and Trucks - Great Pricing:  And, of course, no one can sell as many cars and trucks as we do, without having great pricing. This combination of price and selection is just not available anywhere else in the region.                                                                       | Continue<br>Previous Menu<br>Main Menu<br>End                     |        |          |      |           | U02<br>U02<br>U02        | 999                      |
| U02         |      | ABC Motors is, therefore, the only place to buy your new car or truck. Be part of our family of completely satisfied new vehicle owners.                                                                                                    | Continue<br>Previous Menu<br>Main Menu<br>End                     |        |          |      |           | U02<br>U02<br>U02<br>U02 | 030<br>020<br>001<br>999 |
| <b>u</b> 02 | 0300 | At ABC Motors, our reputation is at stake every time we sell a used car or truck. For years our customers have come to us expecting the finest in sales and service, and we've gone to extraordinary measures to ensure that every vehicle on the lot meets their expectations.                        | 200 to choose from<br>Proud to sell<br>Thorough reconditi<br>More | n<br>L |          |      |           | U02<br>U02<br>U02<br>U02 | 031<br>032<br>033<br>030 |
| U02         |      | More choices (cont'd). Used Cars and Trucks.                                                                                                    | 3 Month / 3,000 M:<br>Financed on the Sp<br>Main Menu<br>End      | 1      |          |      |           | U02<br>U02<br>U02<br>U02 | 034<br>035<br>001<br>999 |
| U02         | 0310 | Used Cars and Trucks - 200 to choose from: We usually carry at least \$1 million in late model, low mileage vehicles. This represents around 200 premium cars and trucks at any one time. Since we sell more new Ford's and new Jeep's than anyone else in the Texas region, and                       | Continue<br>Previous Menu<br>Main Menu<br>End                     |        |          |      |           | U02<br>U02<br>U02        | 032<br>030<br>001<br>999 |

FIG. 47

|         | are a top Hyundai dealership as well, we have our pick of a huge volume of vehicles for resale on our lot.                                  |               |            |      |
|---------|----------------------------------------------------------------------------------------------------|---------------|------------|------|
| 02 0320 | Used Cars and Trucks - Proud to sell:                                                                                                    | Continue      | U02        | 0334 |
|         |                                                                                                    | Previous Menu | U02        | 0300 |
|         | This also means that we can be very choosy about what we                                                                                    | Main Menu     | U02        | 0010 |
|         | offer, and we are. Any vehicles that we wouldn't be proud<br>to sell, we simply sell to the wholesalers, who then<br>re-sell to other lots. | End           | <b>U02</b> | 9999 |
| 02 0330 | Used Cars and Trucks - Thoroughly recondition:                                                                                              | Continue      | U02        | 034  |
|         |                                                                                                    | Previous Menu | U02        | 030  |
|         | We thoroughly recondition AND clean every hand-picked used                                                                                  | Main Menu     | U02        | 001  |

Sheet 48 of 70

FIG. 48

| CLNT T | ST002 | PRINT 415 RECORDS - REPORT 022                                                                                                    |                                                          |             | RUN 09/                             | 10/97 | 15:35:4 | 0 P                      | AGE=                         | 18     |
|--------|-------|----------------------------------------------------------------------------------------------------|----------------------------------------------------------|-------------|-------------------------------------|-------|---------|--------------------------|------------------------------|--------|
| STEP   | SEQ   | SCRIPT TEXT                                                                                                    | ANSWER (                                                 | GOTO        | PUT DATA                            | IŅ    | FIELD   | STEP                     | SEQ                          | *      |
|        |       | car and truck that we sell, following an extensive mechanical, electrical, and cosmetic checklist.                                                                                                    | End                                                      |             |                                     |       |         |                          | 9999                         |        |
| U02    |       | Used Cars and Trucks - 3 month / 3,000 mile:  Each used vehicle is backed by a 3 month / 3,000 mile guarantee. Since our vehicles are so good, extended service plans are available for even longer periods of time.                                                                     | Continue<br>Previous Menu<br>Main Menu<br>End            |             | *** and *** and *** and *** and *** | •     |         | U02<br>U02<br>U02        | 0350<br>0300<br>0010<br>9999 | -      |
| U02    | 0350  | Used Cars and Trucks - Financing on the spot:  Financing is available right on the spot at very competitive terms, and we even have great lease programs if you want the lowest payment possible.                                                                                        | Continue<br>Previous Menu<br>Main Menu<br>End            |             |                                     |       |         | U02<br>U02               | 0360<br>0300<br>0010<br>9999 |        |
| U02    | 0360  | If you are thinking of a quality pre-owned vehicle, see what impressive quality really means in a used car or truck. We look forward to welcoming you into our family of completely satisfied customers. We are #1 for a lot of very good reasons. Experience the McCafferty difference. | Continue<br>Previous Menu<br>Main Menu<br>End            | <del></del> |                                     |       |         | U02<br>U02               | 0400<br>0300<br>0010<br>9999 |        |
|        |       | Choose one of the following reasons for buying at ABC Motors.  Service and Parts:                                                                                                    | Convenient Personal Advisor State-of-the-art e More      |             |                                     |       |         | U02<br>U02<br>U02        | 0410<br>0420<br>0430<br>0401 | Y      |
|        | 0401  | Choose one of the following reasons for buying at ABC Motors.  Service and Parts: (cont'd)                                                                                                    | Saves Money<br>Accurate Repairs<br>"Do it right"<br>More |             |                                     |       |         | U02<br>U02<br>U02<br>U02 | 0440<br>0450<br>0460<br>0402 | Y<br>Y |
| U02    |       | Choose one of the following reasons for buying at ABC Motors. Service and Parts: (cont'd)                                                                                                    | Main Menu<br>End                                         |             |                                     |       |         | U02                      |                              | -      |
| U02    | 0410  | Service and Parts - Convenient:                                                                                                    | Continue                                                 |             |                                     |       |         | U02                      | 0420                         | -      |

FIG. 49

|           | Our Service Department is convenient for both pick-up and drop-off customers. Service is open from 7:30am to 7:30pm, Monday through Friday, and by appointment on Saturday. | Previous Menu<br>Main Menu<br>End | U02        | 0400<br>0010<br>9999 |
|-----------|----------------------------------------------------------------------------------------------------|-----------------------------------|------------|----------------------|
| (102 0420 | Service and Parts - Personal Advisor:                                                                                                    | Continue<br>Previous Menu         |            | 0430<br>0400         |
|           | You will be assigned your own personal service advisor. This means that they get to know your vehicles, and they ensure that you are completely satisfied on every visit.   | Main Menu<br>End                  | U02<br>U02 | 0010<br>9999         |
| 00/- 0430 | Service and Parts - State-of-the-art:                                                                                                    | Continue<br>Previous Menu         | ປ02<br>ປ02 | 0440                 |

FIG. 50

| CINT T           | epain.                 | PRINT 415 RECORDS - REPORT 022                                                                                                    |                                               | RUN 09/1     | 0/97 15:35:40 | ) P#              | \G <b>E</b> =                | 19     |
|------------------|------------------------|----------------------------------------------------------------------------------------------------|-----------------------------------------------|--------------|---------------|-------------------|------------------------------|--------|
| STEE             | JEQ                    | SCRIPT TEXT                                                                                                    | ANSWER C                                      | OTO PUT DATA | IN FIELD      | STEP              | SÉQ                          | •      |
|                  |                        | Our factory-trained technicians always work with the latest state-of-the-art equipment.                                                                                                    | Main Menu<br>End                              | *** ******** |               | U02               | 0010<br>9999                 |        |
| Hof              |                        | Service and Parts - Saves Money:                                                                                                    | Continue<br>Previous Menu                     |              |               | U02               |                              | -      |
|                  |                        | This means accurate diagnostics, and efficient repair methods that save you valuable time and money.                                                                                                    | Main Menu<br>End                              |              |               |                   | 0010                         |        |
| gu,              |                        | Service and Parts - Accurate Repairs:                                                                                                    | Continue<br>Previous Menu                     |              |               | U02               | 0460                         |        |
|                  |                        | We have over 40 service technicians and a HUGE inventory of parts available for every level of repair. This means prompt and accurate handling of any service needs that you have.                                                                         | Main Menu<br>End                              |              |               | U02               | 0010<br>9999                 |        |
| 110.             | :460                   | Service and Parts - "Do it right":                                                                                                    | Continue<br>Previous Menu                     |              |               |                   | 0470                         |        |
|                  |                        | This caring attention to your service needs is a tradition that we've maintained since our founding in 1955, and is one of our primary reasons for our success over 40 years. We are dedicated to the "do it right the first time, every time" philosophy. | Main Menu<br>End                              |              |               |                   | 001 U<br>9999                |        |
| 1101             |                        | We look forward to your visit. We are devoted to your complete satisfaction.                                                                                                    | Continue<br>Previous Menu<br>Main Menu<br>End |              |               | U02<br>U02<br>U02 | 0500<br>0400<br>0010<br>9999 | )<br>) |
| u <sub>v</sub> , | <br><sup>1</sup> 3(-t) | Chase one of the following reasons for buying at ABC Maters.                                                                                                    | 200 Vehicles Competitive Rates Convenient     |              |               | U02<br>U02        | 0510<br>0520<br>0530         | Y      |
|                  |                        | We take our Rental Department very seriously. If your impression of dealership rental departments is that they aren't REALLY in the business, prepare for us to exceed your expectations.                                                                  | More                                          |              |               |                   | 0501                         | -      |
| (10)             | 9507                   | Choose one of the following reasons for buying at ABC Motors. (cont'd)                                                                                                    | Top Choice<br>Main Menu                       |              |               | U02<br>U02        | 054 C                        |        |

FIG. 51

| We take our Rental Department very seriously. If your impression of dealership rental departments is that they aren't REALLY in the business, prepare for us to exceed your expectations. | End                                           | U02        | 9999                         |
|----------------------------------------------------------------------------------------------------|-----------------------------------------------|------------|------------------------------|
| We offer a full range of over 200 Ford and Jeep/Eagle cars and trucks as well as specialty vehicles such as:                                                                              | Continue<br>Previous Menu<br>Main Menu<br>End | U02<br>U02 | 0520<br>0500<br>0010<br>9999 |
| <ul> <li>4x4's</li> <li>Luxury Conversion vans (TV's, VCR's)</li> <li>Cargo vans</li> <li>Convertibles</li> </ul>                                                                         |                                               |            |                              |

Sep. 26, 2000

Sheet 52 of 70

FIG. 52

| TEP SEQ   | SCRIPT TEXT                                                                                                    | ANSWER                     | GOTO | PUT DAT | A IN | FIELD | STEP             | SEQ          |
|-----------|----------------------------------------------------------------------------------------------------|----------------------------|------|---------|------|-------|------------------|--------------|
|           |                                                                                                    |                            |      |         |      |       |                  |              |
| JO2 0520  | Rental - Competitive Rates:                                                                                                    | Continue<br>Previous Menu  |      |         |      |       | U02<br>U02       | 0530<br>0500 |
|           | We have very competitive rates. Deeply discounted weekly                                                                                  | Main Menu                  |      |         |      |       | U02              | 0010         |
|           | and monthly rates are also available for your convenience.                                                                                | End                        |      |         |      |       | U02 <sub>.</sub> | 9999         |
| 10, 3530  | Rental - Convenient:                                                                                                    | Continue                   |      |         |      |       | U02              | 0540         |
|           |                                                                                                    | Previous Menu              |      |         |      |       | 002              | 0500         |
|           | We are open the same hours as the dealership, offering very convenient pick-up and drop-off, early in the morning or late in the evening. | Main Menu<br>End           |      |         |      |       | U02<br>U02       | 0010<br>9999 |
| ы. 6540   | Rental - Top Choice:                                                                                                    | Continue                   |      |         |      |       | U02              | 0550         |
|           |                                                                                                    | Previous Menu<br>Main Menu |      |         |      |       | 1102<br>1102     | 0500<br>0010 |
|           | If you need short term transportation, ABC Motors is your top choice.                                                                     | End                        |      |         |      |       |                  | 9999         |
| <br>.0550 | We are dedicated to your complete satisfaction.                                                                                           | Previous Menu              |      |         |      |       | U02              | 0500         |
|           |                                                                                                    | Main Menu                  |      |         |      |       | U02              | 0010         |
|           |                                                                                                    | End                        |      |         |      |       | U02              | 9999         |

FIG. 53

| uni tstodi | PRINT 415 RECORDS - REPORT 022                                                                                                    |                                              | RUN 09/1       | 0/97 15:35:4 | O P/       | ∖GE= ∂                       |
|------------|----------------------------------------------------------------------------------------------------|----------------------------------------------|----------------|--------------|------------|------------------------------|
| STEP SEQ   | SCRIPT TEXT                                                                                                    | ANSWER                                       | GOTO PUT DATA  | IN FIELD     | STEP       | SEQ                          |
|            | Do you mind if I ask you a few questions about your automotive needs?  What we can do is full out the questions together on this computer, then we'll have a better idea of what you want.                                                                                                    | Go ahead<br>No<br>Why?<br>Not much time avai |                |              | WAN<br>WAN | 1400<br>1330<br>1330<br>1340 |
| WAN 1339   | have found that by getting all of this down on the computer, I gain a better sense of your needs. Plus, we'll easily be able to pull it back up should you return to us or call back at a later date. So, will it be all right if I ask you a few questions?                                           | Yes<br>No                                    |                |              |            | 1400<br>1350                 |
| WAN 134    | I have found that by better learning what your needs are, we can SAVE YOU TIME in finding the perfect vehicle. Plus, by making note of your needs; you won't have to spend time re-explaining what you want when you call or return at a later date. So will it be all right if I ask a few questions? | Yes<br>No                                    |                |              |            | 1400<br>1350                 |
|            | That's fine. I respect your wishes.  On you have any questions that I can answer?                                                                                                    | Yes<br>No                                    |                |              |            | 9999                         |
| WAR 132    | Well, my name is If you need any assistance I'll be standing out in front of the showroom, please don't hesitate to call out to me. Also, here's my card if you decide you have questions about our inventory when you get home.                                                                       | Continue                                     | BEB            | ·            | SEL        | 9999                         |
|            | . No you already have a particular vehicle in mind?                                                                                                    | Right here<br>Yes<br>No                      | *              |              | WAN<br>WAN | 1405<br>1450<br>1450         |
| WAN 140    | o Great, let me enter the stock number and vehicle information.                                                                                                    | Continue                                     | * *** ******** | UNIT1STOCKNO | WAN        | 1410                         |
| WAN 141    | ) is the vehicle new or used?                                                                                                    | New                                          | N              | WANTNEWUSED  | WAN        | 1415                         |

FIG. 54

|                                                            | Used         | U<br>FORD | WANTNEWUSED WAN 1415<br>WANTCARMAKE            |
|------------------------------------------------------------|--------------|-----------|------------------------------------------------|
| WAN 1415 What is the make of the vehicle you are entering? | Continue     |           | WAN 1420<br>WANTCARMAKE                        |
| WAN 1420 Is the vehicle a Car or a Truck?                  | Car<br>Truck | C<br>T    | WANTCARTRUCK WAN 1425<br>WANTCARTRUCK WAN 1425 |
| WAN 14.5 What year is the vehicle?                         | Continue     |           | WAN 1500<br>WANTCARYRLO                        |
| WAN 1450 Are you interested in a New Ford product or a     | New          | N         | WANTNEWUSED WAN 1455                           |

FIG. 55

| .NT TSTO02 | PRINT 415 RECORDS - REPORT 022                                            |                                       | RUN 09/1                   | 0/97 15:35:40                                                                                           | ) PA              | .GE= 2       |
|------------|---------------------------------------------------------------------------|---------------------------------------|----------------------------|----------------------------------------------------------------------------------------------------|-------------------|--------------|
| STEP SEQ   | SCRIPT TEXT                                                               |                                       | GOTO PUT DATA              | IN FIELD                                                                                                | STEP              | SEQ .        |
|            | Fre-Owned vehicle?                                                        | Used<br>Haven't decided               | U<br>~<br>FORD             | WANTNEWUSED<br>WANTNEWUSED<br>WANTCARMAKE                                                               |                   | 1455<br>1455 |
| WAN 1455   | Are you looking for a car, truck, sports utility vehicle, or minivan/van? | Car<br>Truck<br>Sports Utility<br>Van | C<br>T<br>T<br>T<br>1<br>1 | WANTCARTRUCK WANTCARTRUCK WANTCARTRUCK WANTCARTRUCK WANTATVEHCAR WANTATVEHPUP WANTATVEHSPT WANTATVEHVAN | NAW<br>NAW<br>NAW | 1460<br>1460 |
|            | For you have a particular MAKE in mind?                                   | Yes<br>No                             |                            | WANTCARMAKE                                                                                             |                   | 1465<br>1475 |
|            | What YEAR vehicle are you looking for?<br>Enter "oldest" year acceptable: | Continue                              |                            | WANTCARYRLO                                                                                             | NAW               | 1470         |
|            | (8) you have a particular MODEL in mind?                                  | Continue                              |                            | WANTCARMODEL                                                                                            |                   | 1480         |
|            | . (i. you prefer a purticular BODY STYLE?                                 | Yes<br>No                             |                            | WANTCARBODY                                                                                             | WAN.              | 1480<br>1480 |
|            | What is the oldest vehicle YEAR model you will purchase?                  | Continue                              |                            | WANTCARYRLO                                                                                             |                   | 1490         |
|            | What is the newest YEAR model you prefer?                                 | Continue                              |                            | WANTCARYRHI                                                                                             | WAN               | 1500         |
| WAN 1500   | ) What MAKE of vehicle do you currently drive?                            | Continue                              | TRA                        | TRADEMAKE                                                                                               | WAN               | 1520         |
| WAN 1520   | ) And what is the MODEL of the vehicle you currently                      |                                       |                            |                                                                                                    |                   | 1550         |

FIG. 56

|         | drive?                                                                                                    |                       |     |                    | TRADEMODEL                             |                   | _                    |
|---------|----------------------------------------------------------------------------------------------------|-----------------------|-----|--------------------|----------------------------------------|-------------------|----------------------|
|         | Would you be interested in TRADING that vehicle in to our dealership?                                                                                                    | Yes<br>No<br>Not Sure | N   | ES<br>O<br>OT SURE | BUYERMISC1<br>BUYERMISC2<br>BUYERMISC3 | WAN<br>WAN<br>WAN | 1600<br>1600<br>1600 |
| AN 1600 | What one feature do you most like about your current vehicle and really WANT on your new vehicle? (Such as 4WD, Nice Stereo, CD, power seats, alarm, leather, fuel economy). | Continue              | WAN |                    | WANTMISC1                              | WAN               | 1.610                |
|         | Enter WANT 1:                                                                                                    |                       |     |                    |                                        |                   |                      |

Sep. 26, 2000

Sheet 57 of 70

FIG. 57

| TST TV | r002     | PRINT 415 RECORDS - REPORT 022                                                                                                    |                                         |            | RUN 09/1          | 0/97 15:35:40              | ) P/                     | \GE=              |
|--------|----------|----------------------------------------------------------------------------------------------------|-----------------------------------------|------------|-------------------|----------------------------|--------------------------|-------------------|
| STEP S | SEQ      | SCRIPT TEXT                                                                                                    | ANSWER                                  | GOTO       | PUT DATA          | IN FIELD                   | STEP                     | SEQ               |
| WAN 1  | <br>1610 | What second feature do you most like about your current vehicle and really WANT on your new vehicle? (Such as 4WD, Nice Stereo, CD, power seats, alarm, leather, fuel economy).                                                  |                                         |            |                   |                            | <br>WAN                  | 162               |
|        |          | Enter WANT 2:                                                                                                    |                                         |            |                   | WANTMISC2                  |                          |                   |
| WAN    | 1620     | What one feature have you never had but really want to have on your new vehicle?                                                                                                    |                                         |            |                   |                            | WAN                      | 173               |
|        |          | Enter WANT 3:                                                                                                    |                                         | . <u> </u> |                   | WANTMISC3                  |                          |                   |
|        |          | Will this vehicle be for personal use or business use?                                                                                                    | Personal<br>Business                    |            | Y                 | BUSINESSUSE<br>BUSINESSUSE | WAN                      | 174               |
|        |          | What line of business are you in?                                                                                                    | Continue<br>Why?                        |            |                   | BUYERTITLEOC               | wan<br>Wan               | 180               |
| WAN    | 1741     | It's helpful to know if you'll be making deliveries such as flowers, or making purchases such as antiques, or sell a product which need you need to carry around, or carry clients to business appointments, or to work a ranch. | OK<br>No Info Given                     |            |                   |                            | WAN<br>WAN               |                   |
|        |          |                                                                                                    |                                         |            |                   | BUYERTITLEOC               |                          |                   |
| WAN    |          | Have you set your MONTHLY budget yet?                                                                                                    | Yes<br>Don't know                       |            |                   |                            | naw<br>Naw               | 16                |
| WAN    | 1810     | Do any of these monthly figures come close to what you had in mind?                                                                                                    | \$350<br>\$400<br>\$450<br>More Choices |            | 350<br>400<br>450 | BUDGET<br>BUDGET<br>BUDGET | WAN<br>WAN<br>WAN<br>WAN | 190<br>190<br>190 |
| WAN    | 1830     | Write in your budgeted monthly payment.                                                                                                    | Continue<br>Don't know yet              |            |                   | BUDGET                     | WAN<br>WAN               |                   |

FIG. 58

| WAN 1840 That's okay. I can help you figure that out later if you like.                                                                           | Continue     | WAN              | 1900   |
|----------------------------------------------------------------------------------------------------|--------------|------------------|--------|
| WAN 1900 Last question, do you have a color preference?                                                                                           | Continue WAN | WAN<br>TCARCOLOR | 2000   |
| WAN in(P) Pased on the information you've provided me, I have<br>a vehicle (or several vehicles) in mind which I believe<br>will meet your needs. | Continue     | WAN              | 9999 Y |

FIG. 59

| MT TO | Turk              | PRINT 415 RECORDS - REPORT 022                                                                                                    |                                                          |      | RUN 09/  | 10/97 | 15:35:40                                | P/   | AGE=                 | 24       |
|-------|-------------------|----------------------------------------------------------------------------------------------------|----------------------------------------------------------|------|----------|-------|-----------------------------------------|------|----------------------|----------|
| SIEF  | SEQ               | SCRIPT TEXT                                                                                                    | ANSWER                                                   | GOTO | PUT DATA | IN    | FIELD                                   | STEP | SEQ                  | -        |
| WRI   | 0010              | After seating your prospects, offer them some refreshments if you haven't already done so. Folks, can I get you a refreshment? How about some coffee or a coke?                                                                                                    | Continue                                                 | OFF  |          |       |                                         | WRI  | 0020                 |          |
| WRI   |                   | Read through the following screens as a refresher of what to do next, then hit HIDE SCRIPT and turn the computer so you both can see the screen. Use the Prospect Offer screen to enter the info.                                                                                                    | Continue                                                 |      |          |       |                                         | WRI  | 0030                 | -        |
| WkI   | 1 (1 <b>5</b> i ) | okay, let's enter the numbers in the computer. The selling price is The Houston area market value on your trade-in is With \$1000 down, let's see what your payment will be. You will now have to hit SUBMIT OFFER. We'll have to wait a moment while the computer calculates the payment.                                                     |                                                          |      |          |       |                                         | WRI  | 0040                 | _        |
| Whi   | 0640              | okay, the vehicle is available, and the payments are calculated.  • For a 48 month note, your payment would be  • For a 24 month lease, your payment would be Which do you prefer?                                                                                                    | Why is Lease so lo<br>Prefer Financing<br>Prefer Leasing | )    |          |       |                                         | WRI  | 0050<br>0090<br>0090 | )        |
| WRI   | 11115)(           | Ford is able to offer such a low lease payment because you are only paying for the portion of the vehicle you are using. We take the price of the vehicle today and subtract the guaranteed value of the vehicle at the end of the lease. This is the amount of the vehicle you are "using", and we finance this over a 24 or 36 month period. | Interested in Leas<br>Prefer Financing                   | •    |          |       | · • • • • • • • • • • • • • • • • • • • | WRI  | 0090                 |          |
| WK I  |                   | Click on the quote the prospect is most interested in.                                                                                                    | Continue                                                 |      |          |       |                                         |      | 0100                 | . –<br>) |
| Wk I  |                   | All we need is your OK right here and we can get the paperwork started.  Note: Now be SILENT. Give the customer the pen and indicate the SUBMIT OFFER button. Wait for the customer to respond first. About 10% of your customers will sign on the first offer. Don't blow it by talking.                                                      |                                                          |      |          |       |                                         | WRI  | 0110                 |          |

FIG. 60

| WRI 0110 | Note: Hit HIDE SCRIPT now. Hit SHOW SCRIPT when you are ready to see the script again. Hit PREVIOUS if you'd like to go back to one of the previous scripts. | OK<br>Objections                                 | WRI 1000<br>WRI 0200                         |
|----------|----------------------------------------------------------------------------------------------------|--------------------------------------------------|----------------------------------------------|
| WRI 0200 | Prospects objects to one or more of the following:                                                                                                    | Price<br>Terms (Rate)<br>Trade Allowance<br>More | WRI 0300<br>WRI 0400<br>WRI 0500<br>WRI 0210 |
| WRI 0010 | Prospects objects to one or more of the following: (contid)                                                                                                  | Payment<br>Money Down<br>More                    | WRI 0600<br>WRI 0700<br>WRI 0720             |

FIG. 61

| TOTO    | 162       | PRINT 415 RECORDS - REPORT 022                                                                                                    |                                                           | RU       | JN 09/ | 10/97 15:35: | 40 P       | AGE≃                         |
|---------|-----------|----------------------------------------------------------------------------------------------------|-----------------------------------------------------------|----------|--------|--------------|------------|------------------------------|
| STEP SE | .∪<br>    | SCRIPT TEXT                                                                                                    | ANSWER                                                    | GOTO PUT | DATA   | IN FIELD     | STEP       | SEQ                          |
| WRI 02  | <br>: 20: | Prospects objects to one or more of the following: (cont'd)                                                                                                    | Not buying today<br>Spouse not here<br>Need time to think |          |        |              | WRI<br>WRI | 0800<br>0810<br>0820<br>0830 |
| WRI U   | 500       | discounted price. What price did you have in mind?                                                                                                    | Continue                                                  |          |        | UNITISELL    |            | 0310                         |
| WRI 01  | 110       | Note: Hit HIDE SCRIPT and SUBMIT OFFER.                                                                                                    | Mgmt accepts offer Mgmt counter-offer                     |          |        |              | WRI<br>WRI | 0320<br>0330                 |
| Wk1 03  |           | All we need is your OK right here and we can get the paperwork started. Note: Now be SILENT. Give the customer the pen and indicate the SUBMIT OFFER button. Wait for the customer to respond first.                                                                            | OK<br>More Objections                                     |          |        |              | WRI<br>WRI | 1000                         |
| WEI (1) |           | Might has responded with a counter-offer. All we need is your OK right here and we can get the paperwork started. Note: Now be SILENT. Give the customer the pen and indicate the SUBMIT OFFER button. Wait for the customer to respond first.                                  | OK<br>More Objections                                     |          |        |              | WRI        | 1000                         |
| WHI HA  | 400       | of course, this rate is based on an average person's credit history. We can check your history now to determine if your credit will get you a better rate or to see if you qualify for any special financing. We can also increase the term (months) to bring the payment down. | Apply for credit<br>Increase Term                         |          |        |              |            | 9410<br>0430                 |
|         |           | Note: Hit the CBI step button now to begin gathering data for the credit history check. Hit the WRI step button when you are ready to return to the write-up.                                                                                                    | Continue                                                  |          |        |              |            | 9999                         |
| WRI 08  | 4 30      | Note: Hit HIDE SCRIPT, change the term, and hit SUBMIT OFFER. You will then need to wait for the desk to respond.                                                                                                    | Mgmt accepts term                                         |          |        |              |            | 0440                         |

FIG. 62

| WKI | 0440     | The computer has generated the new pmt. All we need is your OK right here and we can get the paperwork started. Note: Now be SILENT. Give the customer the pen and indicate the SUBMIT OFFER button. Wait for the customer to respond first.  | OK<br>More Objections |         | 1000<br>0200 |
|-----|----------|----------------------------------------------------------------------------------------------------|-----------------------|---------|--------------|
| WRI | 0450     | Mgmt has responded with a counter-offer. All we need is your OK right here and we can get the paperwork started. Note: Now be SILENT. Give the customer the pen and indicate the SUBMIT OFFER button. Wait for the customer to respond first. | OK<br>More Objections |         | 1000         |
| Wki | L tekeni | tof course, the trade value is based on the Houston market's                                                                                                    | Maintenance record    | <br>WRI | 0510         |

FIG. 63

| NT TST002 | PRINT 415 RECORDS - REPORT 022                                                                                                    |                                                   | RUN 09                                  | /10/97 15:35: | 40 P              | AGE=                 |
|-----------|----------------------------------------------------------------------------------------------------|---------------------------------------------------|-----------------------------------------|---------------|-------------------|----------------------|
| STEP SEQ  | SCRIPT TEXT                                                                                                    | ANSWER (                                          | GOTO PUT DATA                           | IN FIELD      | STEP              | SEQ                  |
|           | demand for the vehicle and the condition of the vehicle. Can you tell me anything about the vehicle which I can pass on to the Used Vehicle Buyer to increase it's value? For example, can you provide us the maintenance records or allow the next owner to call you with questions about the vehicle?                                                                                   | Allow phone calls<br>Both<br>Just wants more \$\$ |                                         |               | WRI               | 0520<br>0530<br>0540 |
| WK1 0510  | call the Used Vehicle Buyer. Tell him (with the customer present): My customer here is willing to provide us with maintenance records that indicate regular maintenance was performed on this vehicle. Will you allow him more money for his trade-in?                                                                                                    | Continue                                          |                                         |               | WRI               | 0570                 |
| WRI 0550  | Call the Used Vehicle Buyer. Tell him (with the customer present): My customer here is willing to allow us to give the next customer his name and phone number to call if he has any questions. Will you allow him more money for his trade-in?                                                                                                    | Continue                                          |                                         |               | WRI               | 0570                 |
| WRT 1-530 | call the Used Vehicle Buyer. Tell him (with the customer present): My customer here is willing to provide us with maintenance records that indicate regular maintenance was performed on this vehicle. And he is willing to allow us to give the next customer his name and phone number to call if he has any questions. Will you allow him more money for his trade-in?                 | Continue                                          |                                         | ·             | WRI               | 0570                 |
| WK1 0540  | How much more money do you think you need for your vehicle?                                                                                                    | <\$500<br>>\$500                                  | *************************************** |               | WRI<br>WRI        | 0550<br>0580         |
| WRI 0550  | Call the Used Vehicle Buyer. Tell him (with the customer present): My customer doesn't have the maintenance records nor does he want a stranger calling him with questions about his old vehicle. However, he really believes his ar is worth a few hundred dollars more. Is there anything you can do for him? Do you mind taking another look at the vehicle with the customer present? | Re-evaluate trade<br>More money<br>No more money  |                                         |               | WRI<br>WRI<br>WRI | 0560<br>0570<br>0580 |

FIG. 64

| Whi os60 * If the buyer is available, say: Let's walk out to see Used Vehicle Buyer now and we'll re-evaluate your trade. If the buyer is not available, say: The Buyer isn't available now. Let's proceed with the credit process where wait. | in: Not Available                        | · |            | <br>0570<br>0570          |   |
|----------------------------------------------------------------------------------------------------|------------------------------------------|---|------------|---------------------------|---|
| WRI U570 Well, it looks like we can give you \$ for your trac<br>Is this acceptable to you?                                                                                                    | de. Yes<br>No                            |   | TRADEGROSS | <br>0590<br>0580          | • |
| WRI 0580 Well, it sounds as if you will have better luck with the vehicle selling it yourself, if you don't mind dealing is rangers or taking the chance of not selling if                                                                     | is Yes, trade-in with No, don't trade-in | 0 | TRADEGROSS | <br>0 <b>59</b> 0<br>0590 | - |

FIG. 65

| INT TS  | 4.05   | PRINT 415 RECORDS - REPORT 022                                                                                                    |                                                      | KUN 097.      | 10/97 15:35:4 | ) PA              | (GE=                         |
|---------|--------|----------------------------------------------------------------------------------------------------|------------------------------------------------------|---------------|---------------|-------------------|------------------------------|
| STEP    | æQ     | SCRIPT TEXT                                                                                                    | ANSWER                                               | GOTO PUT DATA | IN FIELD      | STEP              | SEQ                          |
|         |        | immediately. You also have a cost associated with advertising the vehicle and you lose the tax benefit from applying the trade to the new vehicle sale price. Would you like to proceed without the trade?                                                           |                                                      |               |               |                   |                              |
| WE.I    | 11590  | Note: Hit HIDE SCRIPT and SUBMIT OFFER.                                                                                                    | Mgmt accepts offer                                   | :<br>         |               | WRI               | 0591                         |
| Wh!     | 1:0,00 | All we need is your OK right here and we can get the paperwork started.  Note: Now be SILENT. Give the customer the pen and indicate the SUBMIT OFFER button. Wait for the customer to respond first.                                                                | OK<br>More objections                                |               |               |                   | 1000                         |
| WKI     | <br>   | of course, there are several ways to decrease the payment. We can check your history now to determine if your credit will get you a better rate than the average rate we use as an example. We can also oump the term (months) up. You may also put more money down. | Better rate<br>Bump term<br>More money down<br>Other |               |               | WRI<br>WRI        | 0410<br>0430<br>0700<br>0610 |
| Wis I   |        | More choices:                                                                                                    | Trade allowance<br>Price                             |               |               |                   | 0500<br>0300                 |
| Whi     |        | of course, how much money would you like to put down?                                                                                                    | Continue.                                            |               | DOWN PAYMENT  | WRI               | 0310                         |
| WK!     | - endt | Many people just aren't loow sure they are making the right move when they buy a new vehicle. Perhaps I can help you pinpoint what concerns you. Is there something about the vehicle you don't like? Or is it something else?                                       | Don't like<br>Something else<br>Not sure/need tim    | e             |               | WRI<br>WRI<br>WRI | 0803<br>0200<br>0801         |
| <br>WKI | OBO1   | Just not sure: Well, I can understand your concern. Let me get a brochure with our prices together, you can take it home with you, and you can call me if you have any questions. That way you can consider your purchase at your leisure.                           | Continue                                             |               |               | WRI               | 0802                         |

FIG. 66

| WkI | -18ນຊີ | Just not sure:<br>Now, let's make an appointment for you to return. Would<br>this evening or tomorrow be more convenient?                                                                                  | Continue                                                | APPT DATE | WRI | 0822                 |
|-----|--------|----------------------------------------------------------------------------------------------------|---------------------------------------------------------|-----------|-----|----------------------|
| WKI | 0803   | That wouldn't keep you from owning it, would it?                                                                                                    | No<br>Yes<br>Maybe                                      | ī         | WRI | 0804<br>0804<br>0804 |
| WRI |        | We have three choices then. We can look for another vehicle which better suits your needs, we can let you think /about this vehicle and make an appointment to come back, or you can buy this vehicle now. | Another vehicle<br>Make appointment<br>Buy this vehicle | ī         |     | 0805<br>0801<br>1000 |

FIG. 67

FIG. 68

| GD1 09 3   | And what time would be best for you? 7pm? 7:30pm?                                                                                                    | Continue                                                 |          | WRI        | 0823                         |
|------------|----------------------------------------------------------------------------------------------------|----------------------------------------------------------|----------|------------|------------------------------|
| NICE STOCK | . And what Cline would be been jeden spine stronger                                                                                                    |                                                          | APPTTIME | *****      | 0023                         |
| WRI 0823   | Now, you will call me if something changes on your end, won't you? And I'll do the same for you if something changes on my end. Where can I reach you or your answering machine? | HOME PHONE<br>WORK PHONE<br>CELL PHONE<br>NO PHONE GIVEN |          | WRI<br>WRI | 0825<br>0826<br>0827<br>0828 |
| WRI OBJE   | 6 Home phone:                                                                                                    | Continue<br>Work# also given                             |          |            | 0828<br>0826                 |
| WRI on 6   | Work phone:                                                                                                    | Continue                                                 |          | WRI        | 0828                         |

FIG. 69

| T TS | T002 | PRINT 415 RECORDS - REPORT 022                                                                                                    | •                                                        |        | RUN 0,9  | /10/9 | 7 15:35 | :40 P      | AGE=                 |
|------|------|----------------------------------------------------------------------------------------------------|----------------------------------------------------------|--------|----------|-------|---------|------------|----------------------|
| TEP  | SEQ  | SCRIPT TEXT                                                                                                    | ANSWER                                                   | GOTO I | PUT DATA | IN    | FIELD   | STEP       | SEQ                  |
|      |      |                                                                                                    | Cell# also given                                         |        |          |       |         | WRI        | 0827                 |
| WRI  |      | Cell phone:                                                                                                    | Continue<br>Home# also given                             |        |          |       |         | WRI        | 0828<br>0825         |
| WRI  |      | Great, I'll see you then.                                                                                                    | Continue                                                 |        |          |       |         |            | 0829                 |
| WRI  | 9829 | Note: Walk the prospect out, and if you aren't sure of their tiggest obstacle to purchase, ask the following I'd like to ask one last question of you. When you go home to think about this decision, what will be your biggest concern? Perhaps I'll be able to think of a way to address it before you return. | Continue                                                 |        |          |       |         | WRI        | 9999                 |
| WHI  | 1830 | Need time to think:  Take all the time you need. Why don't I leave you alone for a moment to process everything. Can I get you anything while I'm up?                                                                                                    | OK - ready to sign<br>Still need time<br>More objections |        |          |       | ·       | WRI<br>WRI | 1000<br>0640<br>0200 |
| Wk1  | 0840 | Still need more time: (cont'd) I'il respect your wishes. Let's make an appointment for you to come back in when you are closer to a decision. Would tomorrow or the next day be more convenient for you?                                                                                                    | Continue                                                 | ·      |          |       | PTDATE  |            | 0822                 |
| WK!  | 1000 | Note: Congratulations on completing the write-up step. The next step is the credit application process.                                                                                                    |                                                          |        |          |       |         | WRI        | 9999                 |

PRINT ENDED AT:

15:36:05

FIG. 70

## PORTABLE SALES PRESENTATION SYSTEM WITH SELECTIVE SCRIPTED SELLER PROMPTS

# CROSS-REFERENCE TO RELATED APPLICATION

This application is a continuation in part of "parent" application Ser. No. 08/587,276, filed Jan. 18, 1996, now U.S. Pat. No. 5,826,240 which is incorporated by reference in its entirety.

### BACKGROUND OF THE INVENTION

Source Code Appendix

The microfiche appendix filed herewith contains computer-program source code and database information for 15 an illustrative implementation of the invention. The source code is copyrighted and is the property of the assignee of this application. Authorization is granted to make copies of the source code in conjunction with making facsimiles of this application and any patent(s) issuing thereon, but all other 20 rights are reserved.

Introduction

The cost of any goods or services that are sold include costs of marketing. Every item (tangible or intangible) that is sold has included in its costs, the costs of "selling" it. 25 Millions of people are employed in "selling" and hundreds of millions of man-hours are expended in direct face-to-face "selling" every year in the United States. The cost of "selling" is every bit as real a part of the cost of an item or service as is the direct labor cost involved in manufacturing 30 the item or providing the service.

It is generally estimated that less than 10 percent of a salesperson's total time is spent actually "selling"—i.e. the direct face-to-face contact with a prospective buyer. Therefore the efficiency of the face-to-face sales process is directly related to the quality with which the face-to-face contact is carried out.

efficiency (def spent to the g analyzing the appet attention.

An illustration in a car dealers

The present invention relates to a computer system that addresses some common information-flow problems in a large "industry," namely the sales process. The computer 40 teristics in common: system organizes specific information to assist salesmen or saleswomen (referred to generically as "sellers") and management in making a presentation to a potential purchaser ("prospect"), in a methodical and consistent manner. Use of the system by a seller produces a number of practical 45 benefits, including a more effective matching of the prospect's needs to one or more specific products or services to the needs of the prospect, as well as faster determination of appropriate financing arrangements. This in turn results in a more satisfactory experience for the prospect and better 50 on-the-job training for an inexperienced seller, both of which lead to more effective utilization of capital by the seller or his or her employer.

In a nutshell, the computer system reduces costs associated with selling, resulting in exactly the same benefits—55 lower cost and more effective utilization of capital—as systems which reduce costs associated with research, development, design, manufacturing, maintenance, etc.

Human-Factors Problems in Large-Volume Sales Organizations

60

The sales process can be usefully thought of as an interaction between a prospect and a seller. When performed correctly, the process comprises a logical series of exchanges of information between the seller and the prospect, between the seller and management, between 65 management and a credit bureau, etc. The actual steps will vary depending upon the type of product and the industry,

2

but the concept of the sales process being a sequence of definable information exchanges remains the same.

Historically, however, the actual process of selling, when done on a large scale, has been a disorganized one. Some 5 people are thought of as "born sellers" and need little training to be effective. With suitable training, many other individuals can learn the sales process and achieve good results. In large sales organizations such as car dealerships, however, turnover is frequently high. As a result, it is often not possible to count on having a population of sellers who all either are born sellers or have had suitable training. That means that variations in natural ability and training lead to what amount to inefficiencies of scale, with a concomitant reduction in productivity.

Such inefficiencies are not inherent to large-scale sales. A significant weakness of selling on a large scale is the inability to enforce a certain measure of standardization of the sales process on large numbers of sellers so that they consistently utilize proven sales techniques.

Sales efficiency (defined here as the ratio between sales consummated to prospective buyers dealt with) improves dramatically when sellers record sufficiently complete data on sales prospects to achieve other goals, such as follow-up communication by phone or mail with those prospects that did not make a purchase, correct determination of closing ratios for each individual seller, or analysis of the advertising source that initially captured the prospect's attention. Inefficient sellers can be given additional training or, if necessary, weeded out when correct determination of sales efficiency ratios for individual sellers can be made accurately, quickly, and with reduced overhead. Advertising efficiency (defined here as the ratio of advertising dollars spent to the gross sales volume produced) is enhanced by analyzing the advertising sources that initially capture prospect attention.

An illustration of the need for such a system can be seen in a car dealership, an area in which very large dollar volume sales occur and the sales process is sometimes poorly administered. In general, dealerships have several characteristics in common:

- 1. Due to less-than-perfect (or even virtually non-existent) pre-employment screening, dealerships may hire sellers that lack true sales proficiency, a problem in most types of retail sales operations.
- Due to long hours, Saturday work days, and a poor industry image, car dealerships may suffer from high levels of personnel turnover, particularly in the sales departments (in which 100%+turnover per year is not uncommon).
- Due to turnover, dealerships are faced with a constant re-training need, which in some cases is poorly accomplished.
- 4. Many dealerships hire experienced sellers from other dealerships on the assumption that they are good at what they do and do not require training, when in fact these experienced sellers may use very poor sales techniques.
- 5. Many dealerships refrain from hiring new, inexperienced sellers because they do not want to make an investment in training or suffer loss of productivity as a new seller comes up to speed.
- 6. Ironically, dealerships do not want to invest in sales training precisely because turnover is high and the investment would be "wasted" in their view. This tends to produce high failure rates among new sellers.

Prior Attempts at Standardizing the Sales Process

A scattered few vehicle manufacturers (e.g., Lexus, Infiniti, and Saturn) have spent large amounts of time and money attempting to improve the quality and consistency of procedures to if control the sales process. Dealerships that exert control over the vehicle sales process have in general been far more successful than those that have not. Many of these dealerships have elaborate pencil and paper control procedures. Some employ computerized systems, but as far as is known they record data only after the fact.

#### Long-Felt Need

Despite the modest success of these procedures, direct real-time supervision of the sales process has long been recognized as difficult. To be effective, such supervision must take place where the sales presentations are made, i.e., in changing physical locations throughout the dealership, not at a desk or counter where a supervisor can observe. A sales manager's presence during the conversations between the seller and the prospect, however, is likely to undermine the rapport-building that can be critical to the success of the sales process.

The problem is exacerbated by the need for ready communication between the seller and his or her manager, or "control desk." Thus, the need for direct managerial supervision is simultaneously created and made more difficult by the nature of the business. The need is highlighted by the fact that, because considerable advertising dollars are invested in attracting new business to the dealership, each prospect that is handled less than optimally may represent a substantial lost profit opportunity.

### SUMMARY OF THE INVENTION

A computer system in accordance with the present invention addresses many of these problems, including improvement, standardization, and enforcement of the sales 35 process; efficient training of new sellers; and real-time control of the process by management. The system comprises one or more handheld computer units used by sellers that may be linked with a central computer unit. Each dealership decides the exact sequence that it would like its sellers to follow. The handheld unit then prompts the seller with a standard script to be followed at each step in the process after a prospect enters the dealership. The prospect's responses to the scripted questions are used to identify the prospect's motivation (e.g., safety) or specific interest (e.g., 45 trailer towing capacity). Software switches can be used to indicate motivations or specific interests. The switches are monitored during the sales presentation. When a motivation or interest is identified, the handheld unit prompts the seller to introduce information corresponding to the identified 50 interest.

#### BRIEF DESCRIPTION OF THE DRAWINGS

FIG. 1 is a block diagram of a system in accordance with 55 having the benefit of this disclosure. The databases include: the invention. (1) a vehicle-inventory information database, which can

FIG. 2 is a perspective view of a specific embodiment of a handheld unit in accordance with the invention.

FIGS. 3 through 21 are screen prints of illustrative screen displays created on a handheld unit by a specific implementation of software in accordance with the invention. The screen displays, discussed in more detail below, implement the invention for a car dealership.

FIGS. 22 through 70 are illustrative scripts used in a 65 specific implementation of the invention for a car dealership. The organization of the scripts is discussed below.

4

# DETAILED DESCRIPTION OF SPECIFIC EMBODIMENTS

Overview of Illustrative Embodiment

One illustrative embodiment of the invention takes the form of a system for enforcing recording, by a seller, of information about a vehicle-purchase prospect at an automobile dealership. In the interest of clarity, not all features of an actual implementation are necessarily described in this specification, although many additional details of such an implementation can be found in the microfiche appendix. It will of course be appreciated that in the development of any such actual implementation (as in any computer-system development project), numerous engineering and programming decisions must be made to achieve the developers'specific goals and subgoals (e.g., compliance with system- and business-related constraints), which will vary from one implementation to another. Moreover, attention will necessarily be paid to proper programming practices for the environment in question. It will be appreciated that such a development effort might be complex and time-consuming, but would nevertheless be a routine undertaking of system development for those of ordinary skill having the benefit of this disclosure.

As shown in FIG. 1, at its most basic, the illustrative system comprises one or more seller computer units 110 operated by sellers and may also include a central computer 105. The seller computer unit 110 may be of a size suitable to held in a seller's hand, referred to simply as a "handheld" unit, although it may be held in the seller's hand, used on a table or on the seller's lap, suspended from a strap around the seller's neck, etc. The illustrative examples discussed below all involve such handheld units. Alternatively, the seller computer unit 110 may comprise a fixed unit, e.g., a desktop computer with suitable programming.

The handheld computer unit 110 manages a salesinformation data store, utilizing any convenient database management system (DBMS) software. This salesinformation data store may also be located on the central computer. The external data store(s) are remotely located at places such as vehicle manufacturers, credit bureaus, and credit granting institutions on their computer systems 115. The Sales-Information Data Store

The sales-information data store, which may be maintained at or by the handheldz computer unit 110, or at the central computer 105, or both, includes a number of specific databases. Virtually any of the databases referred to herein can be either local databases on the handheld unit (updated periodically from a central computer or other data store, e.g., via a serial or parallel cable, a network connection, a radio link, or an infrared link) or remote databases located on the central computer, accessed through a conventional disk search or through an on-line query. Some or all of the databases may be combined if desired into a single complex database, as will be recognized by those of ordinary skill having the benefit of this disclosure. The databases include:

- a vehicle-inventory information database, which can include both a dealer's database as well as those vehicles in the inventory of other dealerships in a commonly owned group of dealerships. Inventory information is valuable when the seller cannot locate the particular item sought by the prospect;
- (2) a customer database, containing conventional information about customers who have made purchases, enabling the seller to identify a prospect as a valuable repeat customer if one should return to the dealership;
- (3) a prospect database, likewise containing similar information about prospects who have visited the dealer-

ship. With this information, management can determine if there is a pattern in the point at which sales processes are breaking down, or whether a certain seller suffers from very poor sales efficiency. Very importantly by interrogating this database a prospect can be identified as a returning prospect. A returning prospect, known in the auto industry as a "be-back" prospect, has a percentage likelihood of successful consummation of sale that is easily triple that of a prospect on a first time visit. The reason for this is that a "be-back" prospect has completed his or her shopping process and is now ready to make a purchase. For this reason a "be-back" prospect is especially valuable and deserves special attention. Further, the availability of such information saves the time involved in re-entry of data if the prospect 15 returns to the dealership at a later date;

- (4) a pending-transaction database, referred to colloquially herein as a "deal" database. Typically a record is started in the pending-transaction database when the first actual offer is made to or by the prospect. Stored 20 information on pending transactions allows managers to monitor sales transactions as they are taking place, enabling them to insert themselves into the sales process if a deal begins to turn sour; and
- (5) control-record information, which can provide, for 25 example: data on financing and leasing plans; data on taxes and fees that would apply to the particular sale; information on other products or services frequently sold in conjunction with the desired purchase item, information on commission rates that apply to various 30 components of the sale, or the sequence and content of each step in the sales process.

## External Data Stores

Useful information may be contained within databases at credit bureaus, and credit-granting institutions. For example, vehicle manufacturers commonly maintain real-time updated databases of vehicles on order, in production, in transit, and in the inventories of all dealerships nationwide. When a situation is encountered where the dealership does 40 not have on hand the vehicle that the prospect desires, the seller can access this external data store from a handheld computer to see if a suitable unit exists somewhere in the distribution system.

These external data stores may be accessed directly from 45 the handheld unit or through the communications network to the central computer that has a conventional modem attachment to the telephone network to the vehicle manufacturer. The Hand-Held Computer Unit

unit, may be a custom designed unit or a suitably programmed subnotebook computer or personal digital assistant (PDA). It may be a stand-alone unit; or it may be designed for use as a smart wireless terminal in a larger system including a central computer unit 105; or it may be 55 designed to operate in either stand-alone or smart-terminal mode at the user's option.

- A) Wireless Link 120: The handheld unit 110 may have a conventional communications interface or link 120 to the central computer unit 105 or to other handheld unit(s) 110, preferably a wireless link 120 to enable user mobility. The wireless link 120 may take the form of, e.g., a radio modem, an infrared beam, or similar devices.
- B) INPUT DEVICE: The handheld unit 110 has a conventional input device operable by the seller for recording data 65 about the prospect, along with suitable conventional programming for managing the input process. The input device

may take the form of, e.g., a keyboard; a touchscreen such as those found on many PDAs; a pointing device such as a mouse, trackball, or J-stick; or a voice-recognition unit. The input device may also have an audio recording input capa-

- c) Transmission of prospect data: The handheld unit 110 may include programming for transmitting prospect data to the central computer unit 105 or to other handheld units 110 via the communications link. The prospect data may be 10 transmitted to the central computer unit 105, but may also be retained locally at the handheld unit 110.
  - D) SALES INFORMATION REQUESTS: The handheld unit 110 includes programming for interrogating the salesinformation data store to obtain information requested by the seller. This may include, e.g., inventory information to determine which cars are in stock or can be obtained quickly.
  - E) DISPLAY: The handheld unit 110 includes a conventional display (e.g., an LCD display) and suitable programming for displaying requested sales information to the seller. As noted above, display of the requested information may be contingent on the seller having entered all required prospect data and complying with steps in the sales communications process that is required by sales management.
  - F) LOCAL DATA STORE: The handheld unit 110 may include a local data store (e.g., readwrite memory or "RAM," flash memory, or a hard disk drive) for locally storing some or all of the sales information data store. This permits the handheld unit 110 to operate independently of the central computer unit 105 if desired, advantageously reducing wireless communications traffic and permitting use of the handheld unit 110 if the central computer or wireless communications link are inoperable.
- G) EXTERNAL DATA STORE: The handheld unit 110 may access databases at external locations such as the external one or more external data stores 115 such as manufacturers, 35 data store 115 via direct communications or by communications over the wireless link 120 to a central computer 105, which has a conventional communications link over telephone lines to the external data store. The communications link may be a modem-type link or a direct digital connection, e.g., an IDSN line, a T1 or T3 line, etc. Sales Communication Process

A) Specified Sequence: The handheld unit 110 includes programming to prompt the seller to perform a specified sequence of steps in a desired sales communication process. The programming may take the form of pre-stored scripts, in a suitable macro-like script language, that are conventionally interpreted by an interpreter (or alternatively are conventionally compiled into executable form) and which, when executed by the handheld unit 110, cause the handheld The handheld computer unit 110, referred to as a handheld 50 unit 110 to display appropriate messages on a display.

> Different scripts may be used for different sales contexts. For example, a script for an inperson visit by a prospect may prompt the seller to handle the encounter differently than for a telephone inquiry.

> The sales communications process(es), and thus the script (s), will normally include obtaining prospect data and recording it in a data store in the handheld unit 110; the scripts preferably take into account the prospect data as it is entered by the seller. For example, if the initial prospect data entered by the seller indicates that the prospect is young, then the programming script may prompt the seller to ask whether the prospect would be interested in a first-timebuyer financing package and to record that prospect data.

> B) PRODUCT PRESENTATIONS: The handheld unit 110 may include programming to display a series of scripted product features and benefits. These scripts may vary based upon the particular product that the prospect is interested in. A com-

7 prehensive product presentation is key element of a successful sales process.

c) RECORDING OF DATA: For greater usefulness of the system, the seller is asked to record the prospect's personal information such as name, address, etc., early in their meeting. As the seller records the information into the handheld unit 110, the information may be conventionally transmitted (on a real-time basis or periodically in a batch) to other handheld units 110 or to the central computer unit 105 for storage in the appropriate database for use in a 10 check on the seller's compliance with the specified sales conventional sales prospect follow-up system. Thus, no matter how the sales transaction ends, the dealership will always have a record of the prospect's visit and can followup the visit with a letter or phone call.

Human factors are a disincentive to comply with record- 15 ing of prospect data: Since sellers are evaluated on their sales efficiency, they have a disincentive to record data on prospects that do not purchase since this would reflect negatively on their sales efficiency ratios. Historically for this reason sellers in this situation have done a very poor job 20 of collecting prospect data in spite of its obvious usefulness to the dealership.

D) INCENTIVES TO COMPLY WITH SALES PROCESS: Notably, the sales-information-request programming of the handheld unit 110 includes one or more program routines to deny 25 access by the seller to the sales-information data store and to the remote communications links to the external data sources, and to display an appropriate reminder message, if the seller has not complied with the specified steps in the sales process. This gives the seller a large incentive both to 30 comply with the process and to record data as required by the process. For example, the program routines may prevent the handheld unit 110 from accessing the vehicle-inventory information database if all required prospect data has not handheld unit 110 to obtain the requested data from the sales information data store, but then not permit the data to be displayed until all required prospect data has been entered. As with many of the program routines described for the handheld unit 110, these program routines may equivalently be located in and control the central computer unit 105 to prevent that unit from transmitting requested data to the handheld unit 110.

E) TIME STAMPS: The illustrative handheld unit 110 includes suitable conventional programming for recording 45 time stamps to identify the time and/or duration of performance of respective steps in the desired sale communication process. The time stamp records are used to record the actual time (either clock time or elapsed time during the sales encounter) at which the seller records specified information. This permits sales management to confirm with reasonable confidence that the seller is in fact performing the appropriate steps in the sales communication process instead of, e.g., recording fabricated or "bogus" data all at once. For example, if the manager sees that a certain seller's tour of the 55 dealership facilities with a prospect lasted only 15 seconds, the manager knows the seller has circumvented that step in the process and can counsel him or her. The time stamps can both be recorded locally at the handheld unit 110 or uploaded to the central computer unit 105 via the communications link for statistical analysis of seller performance. Alternatively, the time stamp records can be created at the central computer unit 105 as prospect data and other data are transmitted by the handheld unit 110.

F) EXTERNAL CHECKS ON PROCESS COMPLETION: Suitable 65 programming can be included in the handheld unit 110, the central computer unit 105, or both, for receiving and pro-

cessing a signal from an external device indicating that a specified step in the sales communication process has been completed. The external device may be, e.g., a sensor in an vehicle key storage machine that signals when a particular seller, identified by a password or an electronic keycard (similar to a bank automated teller machine card), checks out the keys to a car for a test drive. Other external devices may be advantageously utilized to verify the physical location of the seller at a particular time, thus serving as an additional

communication process. Similarly, programming can be included for sending a signal to a gate controller to open a vehicle access gate. The seller, when driving out of the dealership parking lot for a test drive, thus can use the handheld unit 110 to send a signal to the gate controller, either directly or via the central computer unit 105. The handheld computer 110 logs the fact that the seller is leaving the premises on a test drive with the prospect in question. Again, this verification of the seller's physical location at a particular time serves as a check on the seller's compliance with the sales process.

G) SELECTIVE AUDIO RECORDING: Conventional hardware and suitable programming may be included in the handheld unit 110 for selective audio recording of a conversation between the seller and the prospect. Selective audio recording of the actual conversation between the seller and the prospect can be useful. For example, Saleswoman A may be known to perform well in obtaining initial prospect wants and needs. Audio recording of this portion of her conversation with the prospect may be deemed unnecessary and thus can be skipped. On the other hand, Salesman B may be weak in this area; when he indicates on the handheld unit 110 that he is in this phase of the desired sales communication process, the handheld unit 110 may automatically combeen entered. Alternatively, the routines may permit the 35 mence audio recording until the next phase of the conversation. Sales management is then able to selectively listen to the actual sales process as it progressed and counsel the seller on sales techniques. If required by privacy laws, the handheld unit 110 may be programmed to play an audible message on commencement of recording, such as "to help ensure quality service, this conversation may be monitored or recorded.'

H) FINANCING ASPECTS: The handheld unit 110 may include programming for transmitting identifying information about the prospect and a creditworthiness inquiry to a financial institution computer 125, and for receiving and processing a creditworthiness report from that computer. If the handheld unit 110 includes an input device that can store a signature digitally, then the prospect can be asked to "sign" an authorization granting the dealership permission to access the user's credit history. The input device may be a conventional pen- and touch-screen interface of the kind found in some PDAs; a similar device of the kind found at some cash registers for credit card authorizations; or the like. Access to the financial institution computer 125 may be via direct link or may be through a conventional data link such as a modem controlled by the central computer unit 105. The financial institution may be a credit bureau or an actual financing source. In the latter case, the financing source may perform its own credit check and make a preliminary creditworthiness determination to be transmitted back to the seller. This in turn helps the seller qualify the prospect, i.e., to determine the price range of the vehicle for which the prospect is likely to be able to obtain financing.

I) COMPUTATION OF FINANCE TERMS: The handheld unit 110 may include conventional programming enabling the seller to use it as a financial calculator for calculating, e.g.,

lease payments, loan payments, and the like. As the sales process progresses, the prospect data, creditworthiness report, and finance terms may be transferred to another handheld unit 110 or a central computer system 105 for finalization of paperwork or for negotiation purposes as described below.

J) REAL-TIME NEGOTIATION: The handheld unit 110 programming may include routines to permit the seller to send offers to and counteroffers to other handheld computers 110 or the central computer unit 105. A sales manager or similar 10 person may read and respond to these exchanges, e.g., using another handheld unit 110 or a terminal 130 attached to the central computer 105. By eliminating most of the seller's trips back and forth from the prospect to the sales manager's desk, much of the time needed to consummate a sale is reduced. This reduction of time spent in the negotiating process is a vital element in improving sales efficiency since if this process becomes extended, the prospect is increasingly likely to have misgivings and decline to consummate the sale. The capacity for real-time negotiation becomes 20 increasingly valuable in situations of high activity (like a Saturday), when there are a large number of sellers per sales manager, when the average experience level of sellers is low, when there is a large number of sellers working at a single location, or when the physical distances at a given location 25 between sellers and sales management are large.

K) REAL-TIME SALES PROGRESS DISPLAY: The programming of the handheld unit 110 may include routines for real-time computation and display of sales progress information applicable to the transaction. For example, the like- 30 lihood of closing the sale may be estimated and displayed on the handheld unit 110 by comparing factors such as (a) the length of time that the prospect has consented to spend with the seller during each step of the sales process, and/or (b) the with historical data on previous sales process outcomes (e.g., stored in the sales information data store) for that dealership, that city, etc. This likelihood may be displayed in a variety of ways (e.g., a percentage number, a gas-gauge indicator, etc.) to show the likelihood of closing the sale going up as each step is completed. This encourages the seller to perform each step thoroughly, taking sufficient time to communicate the desired information to the prospect.

L) REAL-TIME SALES COMMISSION DISPLAY: The programreal-time computation and display of the commission that would be paid to the seller if the sale were to be consummated on the specified terms. This can serve as a powerful sales motivator for the seller.

M) COMPARATIVE RANKING AMONG SELLERS: The hand- 50 held unit 110 may also be programmed to display a list of sellers at the dealership, ranked by performance for a given period, e.g., by sales achieved in a given month. This constantly updated real-time display of sales rankings also can serve as a sales motivator for sellers.

N) DETERMINATION OF PARTICULAR PROSPECT INTERESTS: The programming and data structures of the handheld unit 110 may also be designed such that answers to scripted questions provide an indication of the prospect's general interests (sometimes referred to here as "motivations") or specific interests (sometimes referred to here as "hot buttons"). For example, the prospect's responses to questions may indicate that the prospect is generally interested in safety. Other typical prospect motivations include performance, economy, and style, to name but a few 65 options). examples. Moreover, the prospect may be specifically interested in features of a car such as air bags, trailer towing

10 packages, etc. Some or all of these various interests may have different degrees of importance to different prospects.

If a prospect's answers to questions (alone or in combination) indicate the presence of one or more general interests or specific interests, that fact(s) is noted by setting one or more flags within an appropriate data structure, either within the handheld unit 110 or within the central computer unit 105. The handheld unit 110 then prompts the seller to ask specific additional scripted questions or make specific additional comments related to that interest to help focus the discussion. The handheld unit 110 thus helps the seller do what an expert seller likely would do intuitively.

This can be implemented in a variety of ways. For example, the programming of the handheld unit 110 may be designed so that the required flags are maintained in a suitable data structure in memory within the handheld unit. The term "flag" is used here to include values of specific data variables. For example, if a prospect's responses indicate that she has two children, ages 4 and 2, the fact that she has children and their respective ages may be recorded in appropriate variables and used as flags concerning safety as a motivation and for fold-down child seats as a possible hot button. Then again, if the prospect's answers indicate that she affirmatively does not plan to use the car to carry her children (e.g., she is buying the car for her college-bound oldest child), the fact that she has younger children may be overridden.

The overall logic of the programming in this regard is quite simple: At one or more appropriate points in the encounter between the seller and the prospect, if a flag is set indicating that the prospect has a particular motivation (as determined, e.g., by the prospect's responses to particular questions), then the seller is prompted to provide information or ask questions relevant to that motivation. For number of steps in the process that have been completed, 35 example, if a flag is set indicating that safety is a motivation for the prospect, then at one point in the encounter the seller is prompted to mention the fact that the vehicle has side air bags; at another point the seller is prompted to mention the vehicle's built-in, fold-down child seats; and so on.

Motivation switches and hot buttons of this kind can also be implemented in whole or in part in the central computer unit 105. For example, the central computer unit may determine from the prospect's ZIP code that the prospect lives in an area in which mini-vans are popular. In response, ming of the handheld unit 110 may include routines for 45 it may prompt the seller, via the handheld unit 110, to suggest to the prospect that "you know, a lot of people in your neighborhood are buying this model of mini-van."

> As would be apparent to one skilled in the art, conventional programming methods can be used to determine a prospect's motivations and hot buttons. Thus, the actual implementation of the required programming is immaterial

> O) SELECTIVE PRESENTATION OF PRODUCT OPTIONS: Many products sold to the public include various options. For example, cars, trucks, and similar vehicles often come with options such as air conditioning, a trailer-towing package, built-in child seats, etc. A seller will frequently make a sales presentation about a specific example of a product, e.g., a specific car or truck on the lot. It may be desirable for the seller to talk only about options actually installed on that specific car or truck. An experienced seller is likely to know this. A novice seller, on the other hand, may not be aware which options are installed on the particular car or truck (or may not even be aware of the extent of the available

> The programming and data structures of the handheld unit 110 therefore may be designed to be sensitive to the actual

options installed on a particular vehicle. The vehicle identification may be obtained and inputted into the handheld unit 110 in any convenient manner, e.g., by selecting from a menu of available vehicles having specified characteristics or by direct entry of the factory-applied vehicle identification number (VIN). Information about the options installed on that particular vehicle may be stored in the salesinformation data store as described above.

The programming for the sales communication process can then easily be designed to prompt the seller to talk at a 10 suitable point about the specific options already installed on the vehicle, e.g., in response to the motivation switches and hot buttons described above. The script for the sales communication process can include suitable remarks for the seller to make, e.g., "this particular car has the new highperformance engine already installed." Additional information about the option can be displayed if desired, either automatically or in response to a command inputted by the seller.

110 can also be designed to provide the seller with a list of options that could be installed on that vehicle if desired. In that way, if the prospect indicates interest in other options, the seller can respond with an appropriate list.

If the prospect indicates interest in an option not already installed on that vehicle, the handheld unit 110 may identify from the sales-information data store a vehicle that does already contain that option and display that information to

If the prospect is trying to decide which specific vehicle 30 he or she prefers, the handheld unit 110 may display a compare-and-contrast list of options for each vehicle, e.g., in

It will be appreciated by those of ordinary skill having the sensitive features is conventional. A simple implementation entails providing, in the sales-information data store, a data structure with option information about each specific vehicle on the lot. Depending on the implementation, the data structure may include a flag indicating the presence of an 40 option and/or more detailed information about the option. The portion of the programming that causes display of a script on the handheld unit 110 simply checks the data structure to determine whether a particular option is present other factors such as whether the prospect has expressed any interest in the option).

P) INCORPORATING PROSPECT INFORMATION INTO CUSTOM-IZED SCRIPTS: The data collected about the prospect during the sales presentation can be used to customize the script 50 displayed to the seller through simple parameter substitution. The customized script can reflect information such as the prospect's name, spouse's name, children's names, current vehicle owned, mileage on current vehicle, etc. This may help the inexperienced seller build a rapport with the 55 propsect in the same way that experienced sellers do. The customization can be readily implemented in conventional fashion in the programming of the handheld unit 110, the central computer unit 105, or both, as convenient.

The simplest example of such customization is probably the parameterized substitution of the client's name into the script. Some sellers believe that use of the prospect's name is a key factor in building a rapport with the prospect. Suppose that the seller has input data into the handheld unit 110 (or retrieved it from the sales-information data store) indicating that the prospect is female, she is a physician, and her last name is Jones. At an appropriate point the script

might include a reminder to work the prospect's name into the conversation. The unsubstituted script might read "<Title><Last\_Name>, if you have time, let's take a test drive." As displayed to the seller on the handheld unit 110, it would read "Dr. Jones, if you have time, let's take a test drive."

As a more sophisticated example, suppose that the prospect, Dr. Jones, has said that she has a one-year old son John and that she is interested in a particular model of mini-van because it has built-in child seats. If the script is option-sensitive as described above, at an appropriate point it can suggest that the seller make a comment such as "You see the child seats back here they're designed for children three months to five years old, so <Child\_Name>should be able to use it till he's big enough to go without one." As displayed to the seller on the handheld unit 110, the script reads"... so John should be able to use it till he's big enough to go without one."

Q) "RECAPPING" SCRIPT SEGMENT: One skill of an expe-The programming and data structures of the handheld unit 20 rienced seller is the ability to remember those features of a product that aroused the prospect's interest during the sales communication process and to recap them orally during the closing stages of the process. To the extent that the seller provided data to the handheld unit 110 indicating the prospect's interest in specific options (or if the data was already present in a sales-information data store), then upon a suitable command from the seller (possibly in response to a reminder prompt from the handheld unit 110), a recap list of those options is displayed on the handheld unit 110. Alternatively, the handheld unit 110 can display the recap list automatically when the information available suggests that the sales communication process has entered a specified

R) "MANAGER HELP" BUTTON: For any given prospect, an benefit of this disclosure that programming of these option- 35 inexperienced seller is likely to encounter difficulties at some point. The seller might not be saying the right things at the right time. There might be a personality conflict, mild or severe. There are undoubtedly dozens of reasons why any given sales communication process might go badly for an inexperienced seller.

Consequently, inexperienced sellers are trained to go get their managers if they sense that they are losing control of the sales communications process with a given prospect. Unfortunately, this often entails a seller asking the prospect and modifies the script accordingly (possibly depending on 45 to wait while the seller finds the manager. As often as not, the prospect seizes the opportunity to depart gracefullyresulting in a lost sales opportunity. This can cause inexperienced sellers to be reluctant to leave the prospect to ge the manager. In those cases where an experienced sales manager can be discretely brought into the sales communication process, however, there is a reasonable chance that the situation can be turned around and the prospect converted into a buver.

> To address this situation, the handheld unit 110 may include a "Manager Help" button. The Manager Help button is very similar in concept to the "panic button" found on handheld units available for some home-security systems—a householder can keep the handheld unit on or near his or her person; pressing the panic button transmits a signal to the security service, which sends someone to investigate.

> The Manager Help button may be conventionally implemented in hardware or, preferably, in software as an icon or menu choice on the display of the handheld unit 110. When the seller "hits the button" (literally or figuratively), the handheld unit 110 signals the central computer unit 105 that a manager's assistance is required. The central computer

unit 105 then generates an appropriate message on, e.g., a terminal in the sales manager's office. The message may include information such as the seller's identity and a summary of what has transpired in the sales communication process with that prospect. The sales manager can then "stop by" and very naturally introduce him- or herself into the sales process.

The Manager Help button can be implemented so that pressing the button brings up a menu or a series of icons indicating different kinds of available assistance. The avail- 10 able assistance might include items such as "Soft drinks" (resulting in someone coming to take the prospect's drink order), "Service department," (resulting in a servicedepartment representative coming to join the conversation), and the like. One or more of these items can be in addition 15 to, or in lieu of, the manager assistance described above.

s) CACHING OF SCRIPTS, ETC.: If a suitably fast wireless link is available between the handheld unit 110 and the central computer unit 105, then the handheld unit can be programmed to interact with the central computer unit on a 20 real-time basis while in use and while in range of the central computer unit. Thus, when a seller is using the handheld unit 110 in range of the central computer unit, it effectively acts as a wireless terminal for the latter unit.

In that way, the seller uses the most current version of the 25 scripts, sales information, etc. (referred to here as the "information load" of the handheld unit), as is practicable. That means, for example, that the seller will have up-to-date information about the vehicle inventory; he or she will not attempt to sell a prospect a vehicle that has already been 30 sold, nor attempt to show a vehicle that is already being test-driven by another prospect (assuming that such information is kept current in the central computer unit 105).

But the handheld unit 110 is designed to be used in a handheld unit is out of range of the central computer unit 105, e.g., if the seller is on a test drive with a prospect.

To address that problem, the information load may be periodically downloaded from the central computer unit 105 into storage (preferably nonvolatile storage such as a hard disk drive or nonvolative RAM) on the handheld unit 110. That makes the information load available for use by the seller even if the handheld unit loses contact with the central computer unit. In concept, such downloading is much like the "caching" of Web pages, graphics, etc., by browsers such 45 as Microsoft's Internet Explorer and Netscape's Navigator, so that the Web pages and graphics can be viewed even if the user does not have a current connection to the Internet.

The downloading operation is preferably performed automatically upon startup of the handheld unit 110, e.g., through the use of an AUTOEXEC.BAT file or a Windows 95 Startup program. Such downloading, when successful, ensures that the handheld unit gets a current information load.

T) DATA COMPRESSION: If desired, the downloading may 55 use data-compression and-decompression techniques to speed up the data transmission. That is, the central computer unit 105 may use any of a variety of conventional datacompression algorithms to substitute short strings of characters in place of long strings. For example, in the so-called 60 dictionary approach, the central computer unit 105 would transmit comparatively short codes in place of longer strings of data characters; the handheld unit 110, using a compatible dictionary, would translate the codes back into the original longer strings of data characters. (The programming of the handheld unit 110 can be designed to store the data in compressed form and decompress on an as-needed basis

instead of decompressing it immediately upon receipt.) Well-known examples of dictionary-based data compression include those pioneered by Lev and Zimpel as well as several variations on the basic LZ approach such as Lev-Zimpel-Welch (LZW); in these examples, dictionaries are built up "on the fly" to match the actual data transmitted.

14

U) REFRESH-TYPE UPDATING: If the information load is downloaded into nonvolatile storage in the handheld unit 110, the downloading operation can be conventionally designed to function in the well-known "refresh" mode. That is, the central computer unit 105 determines which portions of the desired current information load are already present in the handheld unit 110 and downloads only those portions that are not already present. The refresh operation may be performed in any convenient manner. One simple approach is for the central computer unit 105 to send a signal to the handheld unit 110 directing the handheld unit to provide a directory listing of the separate data files making up its information load, including the dates and times of each file. That information can be used by the central computer unit to determine which files should be updated. Alternatively, conventional record-level marking or tagging can be used to determine which if any record(s) in a database of scripts, sales information, etc., are candidates for updating.

v) Periodic updating of data: After initialization of the information load, selected portions thereof may be updated from time to time to reflect ongoing changes in the sales information data store. For example, a car dealership may refresh its handheld units 110 by downloading updated data whenever a specific vehicle is sold, so that other sellers will no longer attempt to test-drive that vehicle; or whenever new vehicles are added to the inventory. The update operation may be performed on a periodic basis, e.g., once per hour, once every four hours, etc. It may also be performed on an mobile environment. There likely will be times when the 35 as-needed basis, e.g., when an inventory item (such as a specific vehicle) is sold or is added to the inventory. The update operation could be performed in some combination of periodic and as-needed basis. The update operation may be initiated by each handheld unit 110 or by the central computer unit 105.

Description of Specific Illustrative Embodiment

HARDWARE: One possible embodiment of the handheld unit 110 is the Fujitsu Stylistic 1000 RF, shown in FIG. 2 identified by the reference numeral 200/110, running the Microsoft Windows 95 operating system. In implementations involving outdoor sales work (e.g., car dealerships), the available transflective monochrome liquid-crystal display (LCD) option is preferred for the screen 205 for greater visibility in sunlight. This model of the Stylistic 1000 includes an antenna 210 for a spread-spectrum radio; if a different model without a built-in wireless link is used, then a separate unit such as an ARLAN wireless LAN adapter can be inserted into the PCMCIA slot (sometimes called the PC Card slot) on the handheld unit. Data entry can be accomplished with a stylus 215. The unit advantageously includes a hot-swappable battery, permitting the battery to be changed without powering down the unit. At this writing, more detailed information is available at http: //www.fpsi.fujitsu.com/products/st10RF.htm.

A) SOFTWARE—SCREEN DISPLAYS, DATA ENTRY: FIGS. 3 through 21 show examples of screen displays and data entry fields. The examples are from an experimental prototype of the invention designed for use in car dealerships. The Figures show fictitious prospect data in the displays. It will be appreciated by those of ordinary skill having the benefit of this disclosure that other screen arrangements are possible and, in other contexts, may be preferable to the ones shown

here; for example, an implementation of the invention for use in a jewelry store obviously will be different from the car-dealership illustration shown in the drawings. Which specific screen arrangement to use in a given context is a matter of design choice for the artisan.

As seen in FIGS. 3 through 20, the prototype display- and data-entry screens for a given prospect are conventionally organized by representations of notebook tabs shown at the bottom of each screen. A given screen can be brought up on

the display 205 of the handheld unit 110 by clicking with the stylus 215 on the appropriate tab. As is customary for such a display organization, the tab for screens not actually being viewed may be shown in a different color or shading than the tab for the screen being viewed. The specific prototype display/data entry screens shown in the Figures are described in Table 1 below; three-letter codes correspond to the codes at the lower right portion of various (but not all) screens.

16

### TABLE 1

| DESCRIPTION OF SELECTED FIGURES |            |                                                                                  |                                                                                                    |  |  |  |
|---------------------------------|------------|----------------------------------------------------------------------------------|----------------------------------------------------------------------------------------------------|--|--|--|
|                                 |            |                                                                                  |                                                                                                    |  |  |  |
| FIG. 4                          | PER        | Prospect personal data                                                           | name, address, phone number  More detailed information about the prospect such as Internet address, nickname, hobbies                                                                                                    |  |  |  |
| FIG. 5                          | COB        | Co-buyer data                                                                    | Information about a co-buyer such as a husband or wife                                                                                                    |  |  |  |
| FIG. 6                          | WAN        | Prospect wants                                                                   | Details about what the prospect wants in a vehicle                                                                                                    |  |  |  |
| FIG. 7                          | TRA        | Trade-in                                                                         | Information about the car the prospect wants to trade in                                                                                                    |  |  |  |
| FIG. 8<br>FIG. 9                | APP<br>SEL | Trade-in appraisal<br>Vehicle search<br>(Attributes and<br>Price/Payment<br>tab) | Trade-in appraisal information A form for searching the sales data store to locate vehicles matching specific criteria                                                                                                    |  |  |  |
| FIG. 10<br>FIG. 11              | SEL        | Vehicle search<br>(Options tab)<br>Vehicles found                                | A form for searching the sales information data store to locate vehicles matching specific criteria A list of vehicles found in the sales information data store that match the search criteria, along with detailed information about a highlighted                                                                                                    |  |  |  |
| FIG. 12                         | VBH        | Selected vehicle                                                                 | vehicle Information about a specific vehicle; includes a "Hold for salesman" button in the lower right                                                                                                    |  |  |  |
| FIG. 13                         | CBI        | Credit bureau in-<br>quiry                                                       | corner to place a temporary hold on the vehicle<br>Displays information to be sent to a credit bu-<br>reau. Includes a "Send" button in the lower<br>right corner, which causes a credit inquiry signal<br>to be transmitted.                                                                                                    |  |  |  |
| FIG. 14                         | OFF        | Prospect offer                                                                   | A screen showing the current status of offers and counteroffers.                                                                                                    |  |  |  |
| FIG. 15                         | SOL        | Sold                                                                             | Information about a specific vehicle sold to a specific prospect                                                                                                    |  |  |  |
| FIG. 16                         | DBL        | Delivered                                                                        | Information about a specific vehicle delivered to a specific prospect                                                                                                    |  |  |  |
| FIG. 17                         |            | Select a vehicle position                                                        | a specific prospect  A graphical touch-screen prompt that brings up script prompts with suggested points for the seller to discuss about the area of the car touched (see FIGS. 18, 19). If the sales information data store contains enough specific information about the various makes and models of vehicles, additional touch-screen prompts can be "nested," e.g., touching the "Interior" region brings up a list (or diagram) of interior features such as air conditioning, cruise control, etc. |  |  |  |
| FIG. 18                         |            | Speed Control                                                                    | A sample script prompt; includes three navigation buttons Next, Previous, More.                                                                                                    |  |  |  |
| FIG. 19<br>FIG. 20              | BEB        | Speed Control<br>Sales Manager                                                   | Another sample script prompt.  A screen brought up when the seller wants to close out the prospect record. Data fields marked by an asterisk are the minimum data that the seller should collect and record to be able to return to the main menu. The "beback" date and time fields indicate when the prospect has indicated s/he will return.                                                                                                    |  |  |  |
| FIG. 21                         |            |                                                                                  | An example of a dialog box with a suggested script and three buttons for the seller to choose from. Includes two navigation buttons, Top and Previous, at the top right of the dialog box.                                                                                                    |  |  |  |

- B) SOFTWARE—SCRIPT BUTTONS: Many of the screens have two rows of "buttons" at the top of the screen (with some buttons grayed out in some of the screens). Clicking on a button in the second row causes the handheld unit 200/110
- to begin running a script for the corresponding phase or "step" of the sales presentation process as described in Table 2. An asterisk may be displayed in one of these step-related buttons to indicate that the seller has worked through enough

of the script for the step in question that the step can be marked as complete. For example, in FIG. 3, the GRT button

18 screen that is currently being displayed (e.g., the Prospect Info screen shown in FIG. 3).

#### TABLE 3

| SCRIPT CONTENTS    |                                                                                                    |  |  |  |
|--------------------|----------------------------------------------------------------------------------------------------|--|--|--|
| SCRIPT<br>TEXT     | Text to be displayed in the dialog box to prompt the seller to say specific things to the prospect. For example, in FIG. 27, at the script record labeled DEM 0100, the seller is prompted to say "Let me start the car, and I'll show you more about the interior of this vehicle."                                                                                                    |  |  |  |
| ANSWER             | The text of zero or more buttons, menu choices, etc., to be displayed as part of the dialog box so that, e.g., the seller can indicate the prospect's response to the SCRIPT TEXT. For example, in FIG. 27, three potential answers are displayed: OK, No time, and Not buying.                                                                                                    |  |  |  |
| GOTO               | Indicates that, when this script record is executed, a different screen is to be displayed "under" the dialog box. For example, in FIG. 36, script record SEL 0020 contains the entry SEL in the GOTO field. This indicates that when this record is executed by the handheld unit 200/110, the "Vehicle search" screen shown in FIG. 9 (whose three-letter code is SEL) is displayed under the dialog box.                                                    |  |  |  |
| PUT DATA,<br>FIELD | Specific data values to be entered in specific fields in the sales-information data store. For example, in FIG. 38, if the seller clicks on the answer indicating that the prospect's trade-in is being financed by FMCC, then the value "FMCC" is assigned ("put") to the field TRADELIENNAM (trade-in lienholder name).                                                                                                    |  |  |  |
| STEP, SEQ          | The next record of the script to be executed (which can vary depending on which prospect response is selected). For example, in FIG. 27, if the prospect's answer to "Let me start the car" is "OK," then the handheld unit 200/110 executes script record DEM 0140, which suggests that the seller "[take the time to explain or review one or more of the interior features covered in the product presentation."                                            |  |  |  |
| *(asterisk)        | Indicates that, when the script record in question is complete, the entire "step" can be marked as complete. For example, in FIG. 36, the "Y" entries in script records SEL 0020, 0030, and 0040 indicate that if any of these three records is executed, the entire Vehicle search step in the sales presentation process, whose three-letter code is SEL, can be marked as complete (see, e.g., the asterisk in the SEL button shown at the top of FIG. 12). |  |  |  |

has an asterisk to show that the Greeting step has been  $^{35}$  sufficiently completed.

The script (reproduced in FIGS. 22 through 70) prompts the user to say certain things to the prospect and to enter certain data at specific points in the sales presentation process; the data entered are displayed on the screens 40 described above. Many but not all of the three-letter codes for the scripts are the same as the three-letter codes for the screens listed in Table 1.

TABLE 2

| GRT Greeting | the | prospect |
|--------------|-----|----------|
|--------------|-----|----------|

WAN Determining the prospect's wants

SEL Selecting an actual vehicle

PRO Product presentation (a detailed product-presentation script with prompts for discussion of features found in specific vehicles is in the file SCRIPT.RPT in the microfiche appendix).

DEM Demo of a vehicle

TRA Trade-in

SBR Service department (often user-defined to be specific to the dealership)

WRI Write up the order (offers and counter-offers)

SOL Update the information on the vehicle sold DLR Dealer-defined, e.g., "why should you buy your car

here" information

The script, shown in FIGS. 22 through 70, can be thought of as a flowchart expressed in words. Each "line" of the script, referred to as a record, contains information as described in Table 3 below. Execution of the script by the handheld unit 200/110 causes a dialog box (see, e.g., the "Welcome to ABC Motors. How may I assist you today" dialog box shown in FIG. 21) to be displayed "over" the

C) SOFTWARE—OTHER BUTTONS: Referring to FIG. 3 as an example, the top row of buttons includes the buttons Show Script; Close Prosp[ect], and Manager. The Show Script button causes the handheld unit 110 to resume running a script that was suspended by the seller (using a Hide Script button, not shown). The Close Prosp[ect] button signifies that the sales presentation has ended, either with or without a sale. The Manager button causes a signal to sent to summon a sales manager as described in Section 4.5(r) above.

D) SOURCE CODE: It will be appreciated by those of ordinary skill having the benefit of this disclosure that much more detail about the operation of the prototype can be found in the source code reproduced in the microfiche source code appendix. The code is written to be compiled with the Microsoft® Visual C++ compiler.

Other Remarks

45

Use of the system described above helps management enforce the desired standardization of the sales process. The seller cannot advance through the prescribed sales process until he or she has completed all prior steps. In this way, management is assured that each prospect receives the treatment that has been deemed most effective in making a sale.

For example, the handheld unit 110 ordinarily allows the seller to retrieve and view sales information from the sales information data store for the benefit of the prospect (e.g., to determine whether a particular model is in stock). However, if the seller has not recorded the prospect's personal information such as name, address, and telephone number, the system will not allow the seller to retrieve that information. Thus, unless the seller follows the prescribed program, he or she is effectively prevented from proceeding. However, if

the seller progresses through the prescribed steps, the handheld unit 110 may inform the sales management of each step completed successfully. In this way, management keeps abreast of which transactions have been dragging in critical stages, when management assistance might be useful.

The system provides other benefits besides adherence to the sales process. New sellers are easily trained on the job: once they learn to use the sales machine, it gives them a step-by-step script to follow, taking the guesswork out of the learning process.

Sellers are prompted through a thorough product presentation of features and benefits. These product presentations are specific to the product that the prospect desired to purchase and are tailored to address both the general and specific interests of the prospect.

Also, management now has an accurate picture of each seller's sales efficiency (ratio between number of sales completed per number of prospects seen). In a paper based system, sellers had a disincentive to record the visits of prospects who made no purchase, so management did not get any real idea of how well each seller was performing.

Program Storage Device

8. The specific of information in the same of the seller was performing.

9. The program storage Device prising:

As noted above, any of the foregoing variations may be implemented by programming a suitable general-purpose computer having appropriate hardware such as a microprocessor, memory, and a communications device such as a modem (preferably wireless for the handheld device 110). The programming may be accomplished through the use of a program storage device readable by the computer and encoding a program of instructions executable by the computer for performing the operations described 30 above. The program storage device may take the form of, e.g., one or more floppy disks; a CD ROM or other optical disk; a magnetic tape; a read-only memory chip (ROM); and other forms of the kind well-known in the art or subsequently developed. The program of instructions may be 35 "object code," i.e., in binary form that is executable moreor-less directly by the computer; in "source code" that requires compilation or interpretation before execution; or in some intermediate form such as partially compiled code. The precise forms of the program storage device and of the  $_{40}$ encoding of instructions are immaterial here.

It will be apparent to those of ordinary skill having the benefit of this disclosure that numerous variations are possible from the illustrative embodiments described above. Accordingly, it is the claims below and not the illustrative 45 embodiments that measure the exclusive rights claimed in the invention.

What is claimed is:

- 1. A sales support computer comprising:
- (a) means operable by a seller for recording prospect data 50 about a prospect, including information about at least one particular interest of the prospect; and
- (b) means for displaying a series of prompts to the seller, as a function of the prospect data, to prompt the seller to perform steps in a desired sales communication process during an encounter with the prospect in response to the at least one particular interest of the prospect, including one or more prompts to the seller to describe orally to the prospect one or more specific features and benefits of a product or service.
- 2. The sales support computer of claim 1 wherein the sales support computer is of a size suitable for the computer to be held in the seller's hand.
- 3. The sales support computer of claim 1 wherein the particular interest is selected from the group consisting of 65 safety, economy, performance, style, trailing towing capacity, side airbags, and anti-lock braking.

20

- **4**. The sales support computer of claim **1** wherein the information about at least one particular interest of the prospect includes information about the composition of the prospect's family.
- 5. The sales support computer of claim 1, wherein the prompting to perform specified sequence of steps includes prompting the seller to say specific prospect-related information aloud.
- **6**. The sales support computer of claim **5**, wherein the specific prospect-related information comprises the prospect's name.
- 7. The sales support computer of claim 5, wherein the specific prospect-related information comprises information about a product option in which the prospect has indicated an interest.
- 8. The sales support computer of claim 5, wherein the specific prospect-related information comprises a recap list of information about product options in which the prospect has indicated an interest.
- 9. The sales support computer of claim 1, further comprising:
  - c) means for prompting the seller with a script of product features and benefits.
- 10. The sales support computer of claim 1, further comprising:
- c) means for displaying a list of options available for a specific product.
- 11. The sales support computer of claim 1, further comprising:
  - c) means for simultaneously displaying information about the availability of one or more specified options for two or more specific products.
- 12. The sales support computer of claim 1, further comprising:
- c) means for displaying a table of option availability for two or more specific products.
- 13. The sales support computer of claim 1, further comprising:
  - c) means for summoning assistance for the seller.
- 14. The sales support computer of claim 1, further comprising:
  - c) means for retrieving information from an external data store
- 15. The sales support computer of claim 14, wherein the retrieved information comprises consumer credit information.
- **16**. The sales support computer of claim **1**, further comprising:
  - c) means for retrieving and displaying sales information from a sales information data store; and
  - d) means for preventing the seller from perceiving sales information from the sales information data store unless the seller records the prospect data.
- 17. The sales support computer of claim 1, further comprising:
  - c) means for retrieving and displaying sales information from a sales information data store; and
  - d) means for preventing the seller from perceiving sales information from the sales information data store if the seller does not comply with the desired sales communication process.
- **18**. The sales support computer of claim **1**, further comprising:
  - c) means for accessing an external data store, and
  - d) means for preventing the seller from retrieving information from the external data store if the seller does not comply with the desired sales communication process.

82 of 85

- 19. The sales support computer of claim 1, further comprising:
  - c) means for recording the duration of performance of respective steps in the desired sale communication process.
- 20. The sales support computer of claim 19, wherein the means for recording the duration of performance of respective steps in the desired sales communication process comprises means for recording time stamps identifying the respective times of performance of the steps.
- 21. The sales support computer of claim 1, further com
  - c) means for transmitting a creditworthiness inquiry about the prospect to a financial institution, and
  - d) means for receiving a creditworthiness report on the
- 22. The sales support computer of claim 21, further comprising:
  - e) means for recording a representation of the prospect's signature, and
  - f) transmitting a representation of the prospect's signature to the financial institution.
- 23. The sales support computer of claim 1, further comprising:
  - c) means for transmitting a sales offer and means for receiving a response to the offer.
- 24. The sales support computer of claim 1, further com
  - c) means for locally storing at least a portion of a sales 30 information data store; and
- d) means for periodically updating said locally-stored portion.
- 25. A sales support computer comprising:
- a) means operable by a seller for recording prospect data 35 about a prospect, including information about at least one particular interest of the prospect;
- b) means for prompting the seller to perform a specified sequence of operations in a desired sales communication process during a meeting with the prospect, said operations including (1) recording prospect data, and (2) telling the prospect about a product option correlated with the prospect's particular interest; and
- c) means for restricting the seller's ability to use the sales  $_{45}$ support computer if the seller does not perform the specified sequence of operations.
- 26. The sales support computer of claim 25, wherein the particular interest is selected from the group consisting of safety, economy, performance, style, trailing towing 50 capacity, side airbags, and anti-lock braking.
- 27. The sales support computer of claim 25, wherein the information about at least one particular interest of the prospect includes information about the composition of the prospect's family.
  - 28. A sales support computer comprising:
  - a) means operable by a seller for recording prospect data about a prospect, including information about at least one particular interest of the prospect;
  - b) means for querying a sales information data store to 60 determine the availability of specific products having one or more features correlated with the prospect's particular interest;
  - c) means for prompting the seller to perform a specified sequence of operations in a desired sales communication process during a meeting with the prospect, said operations including:

- (1) recording prospect data, and
- (2) telling the prospect about one or more features that are correlated with the prospect's particular interest; and
- d) means for restricting the seller's ability to use the sales support computer if the seller does not perform the specified sequence of operations.
- 29. The sales support computer of claim 28, wherein the particular interest is selected from the group consisting of safety, economy, performance, style, trailing towing capacity, side airbags, and anti-lock braking.
- 30. The sales support computer of claim 28, wherein the information about at least one particular interest of the prospect includes information about the composition of the prospect's family.
  - 31. A sales support computer comprising:
  - a) means operable by a seller for recording prospect data about a prospect, including information about at least one particular interest of the prospect;
  - b) means for querying a sales information data store to determine the availability of specific products having one or more features correlated with the prospect's particular interest;
  - c) means for prompting the seller to perform a specified sequence of operations in a desired sales communication process during a meeting with the prospect, said operations including recording prospect data:
  - d) means for recording the duration of performance of respective operations in the desired sales communication process; and
  - e) means for restricting the seller's ability to use the sales support computer if the seller does not perform the specified sequence of operations.
- 32. The sales support computer of claim 31, wherein the particular interest is selected from the group consisting of safety, economy, performance, style, trailing towing capacity, side airbags, and anti-lock braking.
- 33. The sales support computer of claim 31, wherein the information about at least one particular interest of the prospect includes information about the composition of the prospect's family.
  - **34**. A sales support computer comprising:
  - a) means operable by a seller for recording prospect data about a prospect, including information about at least one particular interest of the prospect;
  - b) means for querying a credit information data store to get an indication of the prospect's creditworthiness;
  - c) means for prompting the seller to perform a specified sequence of operations in a desired sales communication process during a meeting with the prospect, said operations including (1) recording prospect data and (2) telling the prospect about one or more product features suggested by one or more particular interests of the prospect; and
  - d) means for restricting the seller's ability to use the sales support computer if the seller does not perform the specified sequence of operations.
- 35. The sales support computer of claim 34, wherein the particular interest is selected from the group consisting of safety, economy, performance, style, trailing towing capacity, side airbags, and anti-lock braking.
- 36. The sales support computer of claim 34, wherein the 65 information about at least one particular interest of the prospect includes information about the composition of the prospect's family.

22

- 37. A sales support computer comprising:
- a) means operable by a seller for recording prospect data about a prospect, including information about at least one particular interest of the prospect;

- b) means for querying a credit information data store to 5 get an indication of the prospect's creditworthiness;
- c) means for querying a sales information data store to determine the availability of specific products having one or more features correlated with one or more particular interests of the prospect;
- d) means for prompting the seller to perform a specified sequence of operations in a desired sales communication process during a meeting with the prospect, said operations including (1) recording prospect data and (2) telling the prospect about at least one of said one or 15 more features; and
- e) means for restricting the seller's ability to use the sales support computer if the seller does not perform the specified sequence of operations.
- 38. The sales support computer of claim 37, wherein the 20 particular interest is selected from the group consisting of safety, economy, performance, style, trailing towing capacity, side airbags, and anti-lock braking.
- 39. The sales support computer of claim 37, wherein the information about at least one particular interest of the 25 prospect includes information about the composition of the prospect's family.
- 40. The sales support computer of claim 37, further comprising means for summoning assistance for the seller.
  - **41**. A sales support computer comprising:
  - a) means operable by a seller for recording prospect data about a prospect, including information about at least one particular interest of the prospect;
  - b) means for querying a credit information data store to get an indication of the prospect's creditworthiness;
  - c) means for querying a sales information data store to determine the availability of specific products having one or more features correlated with one or more particular interests of the prospect;
  - d) means for prompting the seller to perform a specified 40 sequence of operations in a desired sales communication process during a meeting with the prospect, said operations including recording prospect data;
  - e) means for restricting the seller's ability to use the sales support computer if the seller does not perform the specified sequence of operations; and
  - f) means for summoning assistance for the seller.
- 42. The sales support computer of claim 41, wherein the particular interest is selected from the group consisting of safety, economy, performance, style, trailing towing capacity, side airbags, and anti-lock braking.
- 43. The sales support computer of claim 41, wherein the information about at least one particular interest of the prospect includes information about the composition of the 55 prospect's family.
  - 44. A sales support computer comprising:
  - a) means for locally storing a copy of at least a portion of a sales information data store external to the sales support computer;
  - b) means operable by a seller for recording prospect data about a prospect, including information about at least one particular interest of the prospect;
  - c) means for querying a credit information data store to get an indication of the prospect's creditworthiness;
  - d) means for querying said sales information data store to determine the availability of specific products having

24

- one or more features correlated with one or more particular interests of the prospect, including determining whether a communications link exists with the sales information data store, and if so, querying the sales information data store, otherwise querying said locallystored copy;
- e) means for prompting the seller to perform a specified sequence of operations in a desired sales communication process during a meeting with the prospect, said operations including (1) recording prospect data and (2) telling the prospect about at least one of said one or more features;
- f) means for recording the duration of performance of respective operations in the desired sales communication process;
- g) means for restricting the seller's ability to use the sales support computer if the seller does not perform the specified sequence of operations; and
- h) means for summoning assistance for the seller.
- **45**. A sales support computer comprising:
- a) means for locally storing a copy of at least a portion of a sales information data store external to the sales support computer;
- b) means for periodically updating said locally-stored copv:
- c) means operable by a seller for recording prospect data about a prospect, including information about at least one particular interest of the prospect;
- d) means for querying a credit information data store to get an indication of the prospect's creditworthiness;
- e) means for determining the availability of specific products having one or more features correlated with one or more particular interests of the prospect, including determining whether a communications link exists with the sales information data store, and if so, querying the sales information data store, otherwise querying said locally-stored copy;
- f) means for prompting the seller to perform a specified sequence of operations in a desired sales communication process during a meeting with the prospect, said operations including (1) recording prospect data and (2) telling the prospect about at least one of said one or more features;
- g) means for recording the duration of performance of respective operations in the desired sales communication process;
- h) means for restricting the seller's ability to use the sales support computer if the seller does not perform the specified sequence of operations; and
- i) means for summoning assistance for the seller.
- **46**. A sales support computer comprising:
- a) a processor;
- b) a pen-based user interface;
- c) a wireless communications interface;
- d) a data store:
- e) a program store containing programming executable by the processor for carrying out operations including:
  - 1) downloading, via the wireless communications interface into the data store, a copy of at least a portion of a sales information data store external to the sales support computer:
  - 2) receiving, via the pen-based user interface, data inputted by a seller about a prospect, referred to as prospect data, including information about at least one particular interest of the prospect;

25

- querying said sales information data store to determine the availability of specific products having one or more features correlated with one or more particular interests of the prospect, including determining whether a communications link exists with the sales information data store, and if so, querying the sales information data store via the wireless communications interface, otherwise querying said locally-stored copy;
- 4) prompting the seller to perform a specified sequence 10 of operations in a desired sales communication process during a meeting with the prospect; and
- 5) restricting the seller's ability to use the sales support computer if the seller does not perform the specified sequence of operations.
- 47. A portable sales support computer comprising:
- a) a processor;
- b) a pen-based user interface;
- c) a wireless communications interface;
- d) a data store;
- e) a program store containing programming executable by the processor for carrying out operations including:
  - downloading, via the wireless communications interface into the data store, a copy of at least a portion 25 of a sales information data store external to the sales support computer;
  - receiving, via the pen-based user interface, data inputted by a seller about a prospect, referred to as prospect data, including information about at least 30 one particular interest of the prospect;

26

- querying a credit information data store via the wireless communications interface to get an indication of the prospect's creditworthiness;
- 4) querying said sales information data store to determine the availability of specific products having one or more features correlated with one or more particular interests of the prospect, including determining whether a communications link exists with the sales information data store, and if so, querying the sales information data store via the wireless communications interface, otherwise querying said locally-stored copy;
- 5) prompting the seller to perform a specified sequence of operations in a desired sales communication process during a meeting with the prospect, said operations including (1) inputting prospect data and (2) telling the prospect about at least one of said one or more features;
- recording the duration of performance of respective operations in the desired sales communication process:
- restricting the seller's ability to use the sales support computer if the seller does not perform the specified sequence of operations; and
- 8) in response to a command inputted by the seller, transmitting via the wireless communications interface a signal summoning assistance for the seller.

\* \* \* \* \*